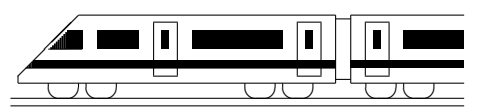

CC BY-SA: www.strobl-f.de/grund12g.pdf

# 12. Klasse TOP 10 Mathematik 12 Gesamtes Grundwissen mit Übungen ist G

Grundwissen Mathematik 12. Klasse: Die 10 wichtigsten Themen auf jeweils einer Seite!

Zum Wiederholen kann man die Übungen des Kompakt-Überblicks verwenden.

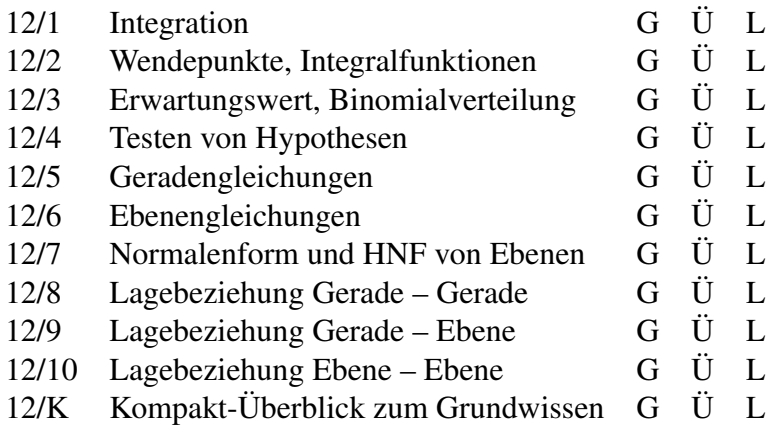

G=Grundwissen, Ü=Übungen, L=Lösungen

## 12. Klasse TOP 10 Grundwissen Integration 101

 $\sqrt{2}$ 

−

 $\overline{x}$ 

CC BY-SA: www.strobl-f.de/grund121.pdf

BY-SA: www.strobl-t.de/grund121.pd

ो ✝

✆✝ ✆

✝ ✆✝ ✆

✝ ✆✝ ✆  $\blacktriangle$ 

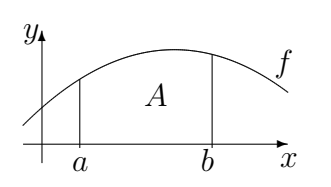

 $A = \int_a^b f(x)dx$  kann veranschaulicht werden als **Fläche** unter dem Graphen von f zwischen  $x = a$  und  $x = b$ , genauer:

als Flächenbilanz, wobei Flächen oberhalb der  $x$ -Achse positiv zählen, unterhalb der  $x$ -Achse negativ.

Flächen zwischen zwei Kurven:

"Oberkurve minus Unterkurve":  $A = \int_a^b$  $\int_a^b (f(x) - g(x)) dx$ 

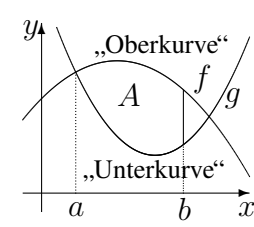

✻

 $+$ 

 $\hat{y}$ 

Näherungsweise können Flächen auch durch Zerlegung in Streifen und die entsprechende Summe der Streifenflächen berechnet werden ( $\rightarrow$  ueb121.pdf, Aufgabe 1).

#### Zur Berechnung von  $A=\int\limits_0^b$  $\int_a f(x) dx$ :

Zuerst besorgt man sich eine Stammfunktion F, d. h. eine Funktion, deren Ableitung  $F'(x)$ den Integranden f ergibt (weitere Hinweise  $\rightarrow$  grund112.pdf, grund117.pdf, grund118.pdf und siehe unten; Hauptsatz und Begriff "Integralfunktion"  $\rightarrow$  grund122.pdf).

Beispiel:  $f(x) = x^2 - 10$ ; dann ist  $F(x) = \frac{x^3}{3} - 10x$  (Kontrolle durch Differenzieren!) Nun wertet man die Stammfunktion aus durch Einsetzen "Obergrenze minus Untergrenze":

$$
\int_{a}^{b} f(x) dx = [F(x)]_{a}^{b} = F(b) - F(a).
$$

Beispiel (Klammern setzen, Vorzeichen beachten!):

$$
\int_{-1}^{3} (x^2 - 10) dx = \left[ \frac{x^3}{3} - 10x \right]_{-1}^{3} = \frac{3^3}{3} - 10 \cdot 3 - \left[ \frac{(-1)^3}{3} - 10 \cdot (-1) \right] = 9 - 30 + \frac{1}{3} - 10 = -\frac{92}{3}
$$

### Merke Stammfunktionen:

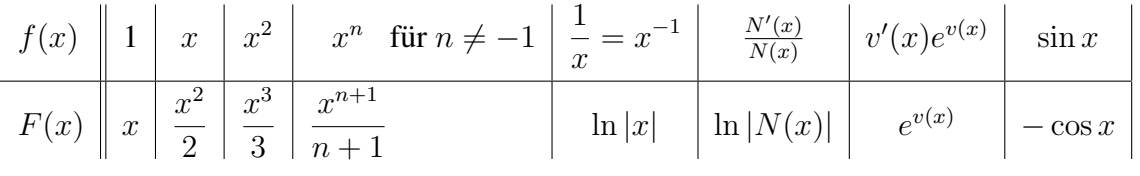

### Tricks:

- Ausdrücke von der Sorte  $\frac{1}{x^3}$  oder  $\sqrt{x}$  kann man als  $x^{-3}$  bzw.  $x^{\frac{1}{2}}$  schreiben und mit der  $x^n$ -Formel die Stammfunktion  $-\frac{1}{2}$  $\frac{1}{2}x^{-2} = -\frac{1}{2x^2}$  bzw.  $\frac{2}{3}x^{\frac{3}{2}}$  finden.
- Bei Brüchen mit einfachem Nenner ist es manchmal günstig, sie "auseinanderzuzie-<br>
her" = P bei  $f(x) = 3x^4+2x^2+x^2+3x^4+2x^2+x^2+2x^2+2x^2+2x^2+2x^2+2x+2$ hen", z. B. bei  $f(x) = \frac{3x^4 + 2x^2 + x}{x^2} = \frac{3x^4}{x^2} + \frac{2x^2}{x^2} + \frac{x}{x^2} = 3x^2 + 2 + \frac{1}{x}$ . Also Stammfunktion:  $F(x) = x^3 + 2x + \ln|x|$ .
- In Prüfungsaufgaben steht die Stammfunktion manchmal schon da und man muss durch Differenzieren ( $\rightarrow$  grund116.pdf) lediglich nachweisen, dass es tatsächlich eine Stammfunktion ist.

Manchmal hat man in vorhergehenden Aufgaben Umformungen gemacht, die das Integrieren wesentlich erleichtern.

Beispiel: 
$$
f(x) = \frac{x^2-4}{x+1} = (x^2 - 4) : (x + 1) = x - 1 - \frac{3}{x+1}
$$
 (Polynomialvision!)  
Also Stammfunktion:  $F(x) = \frac{x^2}{2} - x - 3 \ln|x+1|$ .

# 12. Klasse TOP 10 Grundwissen Wendepunkte, Integralfunktionen 02

### Krümmung und Wendepunkte

 $f''(x)$  bilden,  $f''(x) = 0$ .

Vorzeichenbereiche von  $f''$  ermitteln ( $\rightarrow$  grund107.pdf, dabei ggf. auch Definitionslücken markieren)

Krümmung:  $f'' > 0$ : Graph ist in diesem Bereich linksgekrümmt;  $f'' < 0$ : rechtsgekrümmt. Dazwischen bei  $f''(x) = 0$ : Flachpunkt; bei Vorzeichenwechsel von  $f''$  sogar Wende**punkt**; wenn zusätzlich zum Vorzeichenwechsel dort  $f'(x) = 0$ : **Terrassenpunkt**. Die  $y$ -Koordinate dieser Punkte ermittelt man durch Einsetzen in  $f(x)$ .

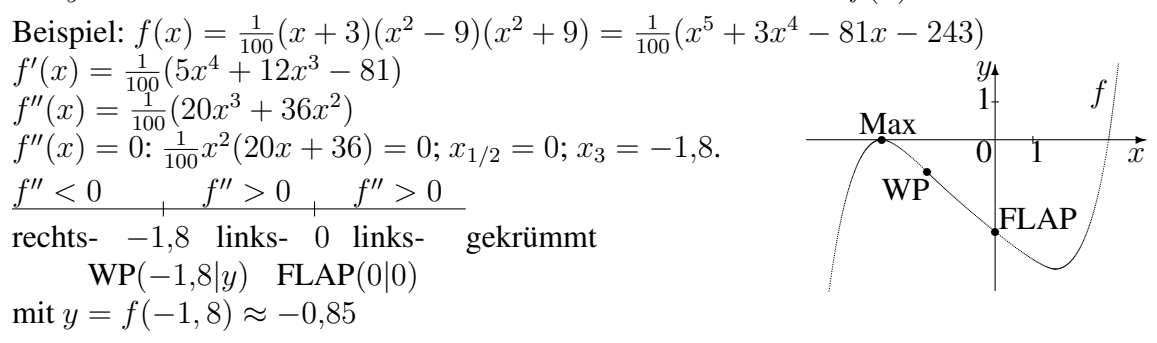

Unter einer Wendetangente versteht man die Tangente im Wendepunkt.

#### Kriterium für Extrema ( $\rightarrow$  grund113.pdf) mit Hilfe der zweiten Ableitung  $f''$ :

Bekanntlich genügt  $f'(x) = 0$  noch nicht für das Vorliegen eines Extremums, sondern es muss noch ein Vorzeichenwechsel (VZW) von f' vorliegen. Alternativ zur Vorzeichenbetrachtung kann man die in Frage kommenden x-Werte in  $f''(x)$  einsetzen. Ist dann an einer solchen Stelle  $f''(x) > 0$ , so ist dort der Graph linksgekrümmt, d. h. es handelt sich um ein Minimum, bei  $f''(x) < 0$  entsprechend um ein Maximum.

Ist an einer solchen Stelle  $f''(x) = 0$ , so muss man doch die Vorzeichenbereiche untersuchen.

In obigem Beispiel  $f(x) = \frac{1}{100}(x+3)(x^2-9)(x^2+9)$  ist  $f'(-3) = \frac{1}{100}(5 \cdot (-3)^4 + 12 \cdot (-3)^3 - 81) = 0$  und  $f''(-3) = \frac{1}{100}(20 \cdot (-3)^3 + 36 \cdot (-3)^2) = -2{,}16 < 0$  und daher  $x = -3$  eine Maximalstelle.

#### Integralfunktion

Bei fester unterer Grenze a und variabler oberer Grenze x erhält man durch  $I(x) = \int_{a}^{x} f(t)dt$ eine Integralfunktion.

Beispiel: Eine Integralfunktion zu  $f(t) = \frac{1}{4}t + 3$  ist z. B. (bei  $a = -4$ ) gegeben durch  $I(x) = \int_{0}^{x}$ −4  $\left(\frac{1}{4}\right)$  $\frac{1}{4}t+3)dt = \left[\frac{1}{8}\right]$  $\frac{1}{8}t^2 + 3t \Big]_0^x$  $\frac{1}{-4} = \frac{1}{8}$  $\frac{1}{8}x^2 + 3x - (\frac{1}{8}$  $\frac{1}{8} \cdot (-4)^2 + 3 \cdot (-4) = \frac{1}{8}x^2 + 3x + 10.$ 

#### Hauptsatz der Differential- und Integralrechnung

Jede Integralfunktion ist eine Stammfunktion der Integrandenfunktion, d. h.  $I'(x) = f(x)$ . In obigem Beispiel mit  $I(x) = \frac{1}{8}x^2 + 3x + 10$  ist  $I'(x) = \frac{1}{4}x + 3 = f(x)$ .

Die Begriffe Integralfunktion und Stammfunktion sind jedoch verschieden: Eine Integralfunktion hat stets mindestens eine Nullstelle (nämlich untere Grenze  $x = a$ ), eine Stammfunktion muss jedoch diese Eigenschaft nicht haben.

Zusammenhänge zwischen Eigenschaften einer Stammfunktion  $F$  und  $f = F'$ 

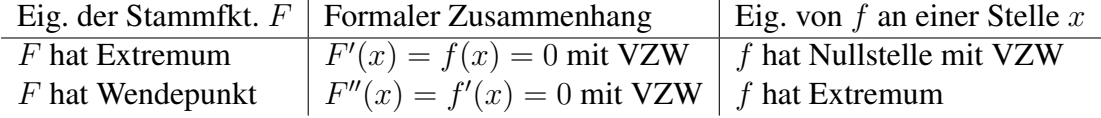

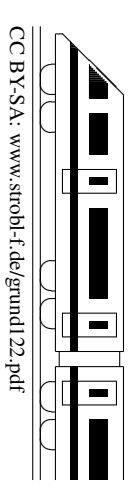

# 12. Klasse TOP 10 Grundwissen 12 Erwartungswert, Binomialverteilung 03

Zufallsvariablen ordnen jedem Ergebnis eines Zufallsexperiments eine Zahl zu. Zum Beispiel beim zweimaligen Würfeln dem Ergebnis  $(3, 6)$  die Anzahl der 2er, hier  $X((3, 6)) = 0$ . Die Wahrscheinlichkeitsverteilung gibt an, mit welcher Wahrscheinlichkeit  $P(X = a)$  die

jeweiligen Werte a auftreten.<br>Zum Beispiel beim zweimaligen Würfeln für die Anzahl X der 2er:  $\frac{a}{P(X=a)} \left| \frac{0}{\frac{25}{36}} \frac{1}{\frac{10}{36}} \frac{1}{\frac{1}{36}} \right|$ 

Der Erwartungswert  $\mu = E(X)$  gibt einen mit den jeweiligen Wahrscheinlichkeiten gewichteten Mittelwert an:  $\mu = E(X) = \sum a \cdot P(X = a)$ .

Die Varianz  $\sigma^2 = V(X)$  und die Streuung (Standardabweichung)  $\sigma = \sqrt{V(x)}$  sind Maße für die mittlere quadrierte Abweichung vom Mittelwert:  $\sigma^2 = V(X) = \sum_a (a - \mu)^2 \cdot P(X = a)$ .

In obigem Beispiel: 
$$
\mu = E(X) = 0 \cdot P(X = 0) + 1 \cdot P(X = 1) + 2 \cdot P(X = 2) = \frac{1}{3}
$$
,  
\n
$$
\sigma^2 = V(X) = (0 - \frac{1}{3})^2 \cdot \frac{25}{36} + (1 - \frac{1}{3})^2 \cdot \frac{10}{36} + (2 - \frac{1}{3})^2 \cdot \frac{1}{36} = \frac{5}{18}.
$$

Wichtig zum Verständnis der Formeln für die Berechnung von Wahrscheinlichkeiten ist der **Binomialkoeffizient**, der angibt, wie viele Möglichkeiten es gibt, aus  $n$  Objekten eine Teilmenge von  $k$  Stück (ohne Berücksichtigung der Reihenfolge) auszuwählen:

| $\binom{n}{k} = \frac{n!}{k!(n-k)!}$                                                   | Taskhenrechner: nCr-Taste. |
|----------------------------------------------------------------------------------------|----------------------------|
| Zum Beispiel Lotto 6 aus 49: $\binom{49}{6} = \frac{49!}{43! \cdot 6!} = 13\,983\,816$ |                            |

#### Hypergeometrische Verteilung: Urnenexperiment Ziehen ohne Zurücklegen

$$
P(A) = \frac{\binom{S}{s}\binom{N-S}{n-s}}{\binom{N}{n}}
$$
 *N* Kugeln, davon  
*S* schwarze ("Treffer")  
*N-S* weibe ("Niete")  
*n - s* weibe ("Note")  
*n - s* weibe

#### Binomialverteilung: Urnenexperiment Ziehen mit Zurücklegen

Ein Bernoulli-Experiment (zwei Versuchsausgange: Treffer und Niete, Trefferwahrschein- ¨ lichkeit  $p$ ) wird  $n$ -mal unabhängig durchgeführt (Bernoulli-Kette der Länge  $n$  zum Parameter  $p$ ). Die Wahrscheinlichkeit, genau  $k$  Treffer zu erhalten, ist dann

$$
B(n; p; k) = \binom{n}{k} p^k (1-p)^{n-k}
$$
\n(Binomialverteilung  $\rightarrow$  Stochastic-Kafel).  
\n
$$
\left| \begin{array}{l}\n n\text{-mal mit Zurücklegen} \\
 \text{Frefler}^* \text{ mit W. } p \\
 \text{Niete}^* \text{ mit W. } q = 1 - p\n\end{array} \right|
$$
\nEreignis A:   
\nGenau k Treffer

"Niete" mit W.  $q = 1 - p$ Die Wahrscheinlichkeit, höchstens  $k$  Treffer zu erhalten, ist

$$
B(n; p; 0) + B(n; p; 1) + \ldots + B(n; p; k) = \sum_{i=0}^{k} B(n; p; i)
$$

(Verteilungsfunktion  $\rightarrow$  Stochastik-Tafel)

Beispiel 1: Bei einer bestimmten Telefon-Gesellschaft kommen 96 % aller Telefongespräche beim ersten Wählen zustande. Jemand muss 10 Gespräche erledigen. Treffer: "kommt durch",  $p = 0.96$ ,  $n = 10$ .

Wallen zastalite. Schland mass 10 Sesphaene enealgen. Tiener. "Kommt durch",  $p = 0,$ .<br>Betrachte A: "kommt genau einmal nicht durch",  $B$ : "kommt mindestens achtmal durch". A: d. h. genau 9 Treffer:  $P(A) = B(10; 0.96; 9) = {10 \choose 9} \cdot 0.96^9 \cdot 0.04 = 0.27701$  (oder Tafel).

B: Komplement  $\overline{B}$ : "höchstens sieben Treffer".  $P(B) = P_{n=10, p=0,96}(k \ge 8) = 1 - P_{n=10, p=0,96}(k \le 7) = 1 - 0.00001 - 0.00070$  (Tafal)  $1 - 0,00621 = 0,99379$  (Tafel)

Beispiel 2: Wie oft muss das Experiment durchgeführt werden, um mit mindestens 90 % Wahrscheinlichkeit mindestens einmal nicht durchzukommen, wenn die W. hierfür 0,04 beträgt?

Hier notiert man einen Ansatz ("Soll gelten:  $P_{n=?,p=0,04}(k \ge 1) \ge 0,90$ "), geht zum Komplement über ( $P_{n=?,p=0,04}(k \ge 0.10)$ "), geht zum Komplement über  $(S_n P_{n=7,p=0,04}(k=0) \le 1-0.90$ , d. h.  $0.96^n \le 0.10^4$  und löst die entstehende Exponentialgleichung durch  $\frac{\ln n}{\ln 0.96}$  and  $\frac{\ln n}{\ln 0.96}$  and  $\frac{\ln 0.10}{\ln 0.96}$  and  $\frac{\ln 0.10}{\ln 0.96}$  ≈ 56,4, also  $n \ge 57$ ").

Für binomialverteilte Zufallsvariablen gilt  $\mu = E(X) = np$  und  $\sigma^2 = npq = np(1 - p)$ .

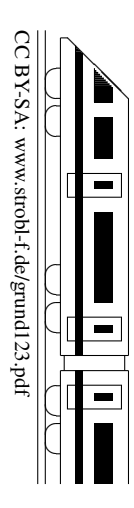

# 12. Klasse TOP 10 Grundwissen

### Testen von Hypothesen  $|04 \rangle$

### Beispiel:

Eine Telefongesellschaft behauptet, in (mindestens) 97 % der Falle eine freie Leitung bieten ¨ zu können. Es werden 200 Testanrufe durchgeführt. Bei welchem Versuchsausgang kann man mit einer Irrtumswahrscheinlichkeit (Testniveau) von 5 % ("95 % Sicherheit") von einer unter Aussesse sprachen? unwahren Aussage sprechen?

### Einseitiger Test:

**Treffer:** Freie Leitung. Trefferw. p unbekannt. Bernoullikette der Länge  $n = 200$ . Nullhypothese  $H_0: p > 0.97$ 

Alternative  $H_1: p < 0.97$  ("Die Telefongesellschaft lügt")

Ein Test besteht in der Angabe einer **Entscheidungsregel** (ER).

ER:  $H_0$  ablehnen, falls

Trefferzahl  $k \leq k_0$ .

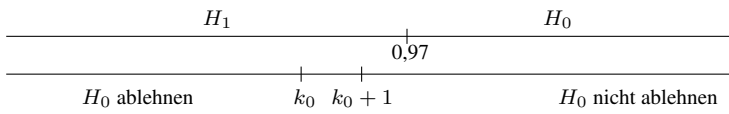

Liegt das Versuchsergebnis im Ablehnungsbereich, so wird  $H_0$  verworfen ("signifikante" Entscheidung für  $H_1$ ); andernfalls kann man  $H_0$  nicht verwerfen.

#### Beim Entscheidungsverfahren können Fehler auftreten:

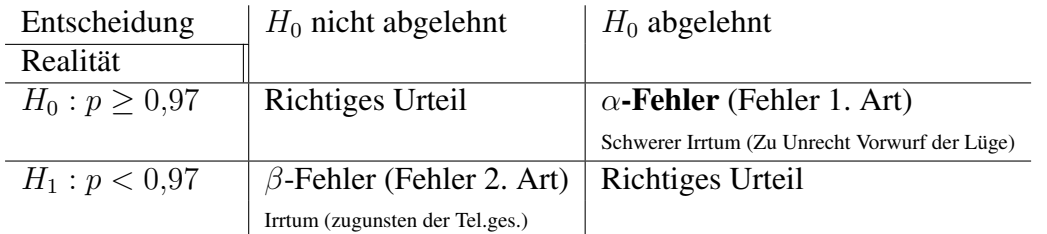

Die ER wird so festgelegt, dass der  $\alpha$ -Fehler ( $H_0$  abgelehnt, obwohl wahr) kleiner als die vorgegebene Irrtumswahrscheinlichkeit ist:

$$
\underbrace{P_{\!n=200,\,p=0,97}}_{\text{...}\text{obwohl }H_0\text{ wahr}}\left(\underbrace{k\leq k_0}_{\text{H_0 abgelehnt}\dots}\right)\leq 0{,}05
$$

Mit dem Stochastik-Tafelwerk folgt  $k_0 = 189$ .

Die ER lautet also:  $H_0$  ablehnen, falls Trefferzahl  $k \leq 189$ 

Der β-Fehler hängt davon ab, welches p tatsächlich vorliegt. Ist z. B.  $p = 0.95$ , so ist der  $\beta$ -Fehler (die Telefongesellschaft für gut zu halten, obwohl sie es nicht ist):

$$
P_{n=200, p=0,95}(n, H_0 \text{ nicht abgelehnt}^*) = P_{n=200, p=0,95}(k \ge k_0 + 1) =
$$
  
= 1 - P\_{n=200, p=0,95}(k \le 189) = 1 - 0,41693 \approx 0,58

Die Wahl der Nullhypothese hängt von der Interessenlage ab, d. h. welchen Fehler man als  $\alpha$ -Fehler unter Kontrolle haben möchte. Im Zweifelsfall hat in Prüfungen der Angabentext Vorrang; sonst wählt man als  $H_0$  das, was man mit Sicherheit ablehnen möchte, und als Alternative  $H_1$  das, was man beweisen möchte.

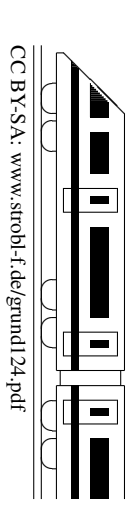

# 12. Klasse TOP 10 Grundwissen Geradengleichungen 105

#### Punkt-Richtungs-Form

Geraden sind gegeben durch einen Aufpunkt A (mit Ortsvektor  $\vec{A}$ ) auf der Geraden und einen Richtungsvektor  $\vec{u}$ :

$$
\vec{X} = \vec{A} + \lambda \vec{u}, \qquad \lambda \in \mathbb{R}.
$$

(Interpretation: Die Gerade besteht aus allen Punkten  $(x_1|x_2|x_3)$ , deren Ortsvektor  $\vec{X} = \begin{pmatrix} x_1 \\ x_2 \end{pmatrix}$  $\overline{x_2}$  $x_3$ mit einer Zahl  $\lambda$  als  $\vec{A} + \lambda \vec{u}$  darstellbar ist)

#### Zwei-Punkte-Form

Gerade durch die Punkte A und B: Dann kann man z. B. A als Aufpunkt und  $\overrightarrow{AB} = \overrightarrow{B} - \overrightarrow{A}$  als Richtungsvektor wählen:

$$
\vec{X} = \vec{A} + \lambda(\vec{B} - \vec{A}), \qquad \lambda \in \mathbb{R}.
$$

Beispiel:

Beispiel:  
\nGerade *g* durch 
$$
A(2|6|-1)
$$
 und  $B(-1|0|2)$ :  
\n
$$
g: \vec{X} = \begin{pmatrix} 2 \\ 6 \\ -1 \end{pmatrix} + \lambda \begin{pmatrix} -1 & 2 \\ 0 & 6 \\ 2 & (-1) \end{pmatrix} = \begin{pmatrix} 2 \\ 6 \\ -1 \end{pmatrix} + \lambda \begin{pmatrix} -3 \\ -6 \\ 3 \end{pmatrix}, \quad \lambda \in \mathbb{R}.
$$
\nAls Richtungsvektor kann auch ein Vielfa-  
\nches gewählt werden, also z. B.:  
\n
$$
g: \vec{X} = \begin{pmatrix} 2 \\ 6 \\ -1 \end{pmatrix} + \lambda' \begin{pmatrix} 1 \\ 2 \\ -1 \end{pmatrix}, \quad \lambda' \in \mathbb{R}.
$$

Als Aufpunkt kann jeder andere Punkt auf der Geraden gewählt werden.

#### Lagebeziehung Punkt  $P$  – Gerade  $q$

Ob P auf g liegt, wird durch Einsetzen des Punktes in die Geradengleichung entschieden. Beispiel:  $\overline{1}$ 

Proof:

\n
$$
g: \vec{X} = \begin{pmatrix} 2 \\ 6 \\ -1 \end{pmatrix} + \lambda \begin{pmatrix} 1 \\ 2 \\ -1 \end{pmatrix}, \quad \lambda \in \mathbb{R}.
$$
\n•  $P(5|12| - 4)$  liegt auf  $g$ , denn:

\n
$$
\begin{pmatrix} 5 \\ 12 \\ -4 \end{pmatrix} = \begin{pmatrix} 2 \\ 6 \\ -1 \end{pmatrix} + \lambda \begin{pmatrix} 1 \\ 2 \\ -1 \end{pmatrix} \qquad \Rightarrow \lambda = 3
$$
\nProbe: past!

•  $Q(1|4|3)$  liegt nicht auf q (siehe ueb125.pdf, Aufgabe 1)

#### Lotfußpunkt F eines Punktes P auf eine Gerade  $q$ ; Abstand Punkt P – Gerade  $q$

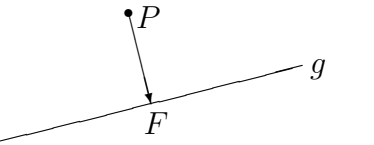

F als allgemeinen Geradenpunkt aufstellen;  $\overline{PF} \perp \vec{u}$ , wobei  $\vec{u}$  der Richtungsvektor der Geraden ist. Der Abstand der Punktes  $P$  von der Geraden  $q$  ist dann der Abstand von P und F.

Beispiel:

$$
P(1|-1|4), g: \vec{X} = \begin{pmatrix} 7 \\ 2 \\ -2 \end{pmatrix} + \lambda \begin{pmatrix} 2 \\ 1 \\ -5 \end{pmatrix}.
$$

Ansatz: Allgemeiner Geradenpunkt  $F(7 + 2\lambda)2 + \lambda - 2 - 5\lambda$ .

$$
\overrightarrow{PF} \perp \vec{u}:\begin{pmatrix} 7+2\lambda-1 \\ 2+\lambda-(-1) \\ -2-5\lambda-4 \end{pmatrix} \circ \begin{pmatrix} 2 \\ 1 \\ -5 \end{pmatrix} = 0. (6+2\lambda) \cdot 2 + (3+\lambda) + (-6-5\lambda) \cdot (-5) = 0.
$$

 $45 + 30\lambda = 0$ .  $\lambda = -1.5$ . Einsetzen in Ansatz für F liefert Lotfußpunkt F(4|0,5|5,5). Abstand des Punktes P von der Geraden g:

$$
d(P,g) = \overline{PF} = \left| \begin{pmatrix} 3 \\ 1,5 \\ 1,5 \end{pmatrix} \right| = \sqrt{9 + 2,25 + 2,25} = \sqrt{13,5} \approx 3,67.
$$

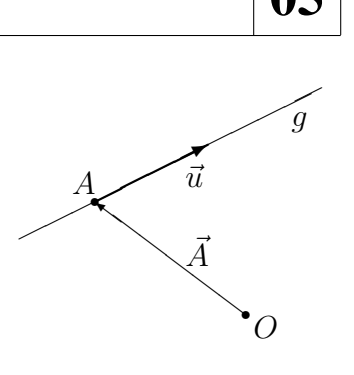

✟✟

 $A \fbox{$\overrightarrow{AB}$}$ 

 $\frac{1}{\sqrt{2}}$ 

✟✟✟✯

 $\frac{B}{\sqrt{2}}$ 

r

B

✟✟✟

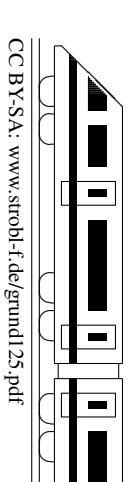

# 12. Klasse TOP 10 Grundwissen Ebenengleichungen 06

#### Parameterform

Ebenen sind gegeben durch einen Aufpunkt A (mit Ortsvektor  $\vec{A}$ ) auf der Ebene und zwei Richtungsvektoren  $\vec{u}$  und  $\vec{v}$ :

$$
\vec{X} = \vec{A} + \lambda \vec{u} + \mu \vec{v}, \qquad \lambda, \mu \in \mathbb{R};
$$

 $\vec{u}$  und  $\vec{v}$  müssen linear unabhängig sein (d. h. müssen in verschiedene Richtungen zeigen, dürfen nicht Vielfache voneinander sein). $<sup>1</sup>$ </sup>

(Interpretation: Analog zu Geradengleichungen → grund125.pdf)

Fälle, in denen die Ebene  $E$  durch andere Stücke gegeben ist, führt man (eventuell mittels einer Skizze) auf die obige Punkt-Richtungs-Form zurück:

- $E$  durch 3 Punkte  $A, B, C$  gegeben: Aufpunkt A, Richtungsvektoren  $\overrightarrow{AB} = \overrightarrow{B} - \overrightarrow{A}$  und  $\overrightarrow{AC} = \overrightarrow{C} - \overrightarrow{A}$ .
- E durch Gerade  $g : \vec{X} = \vec{A} + \lambda \vec{u}$  und Punkt  $P \notin g$  gegeben: Aufpunkt A, Richtungsvektoren  $\vec{u}$  und  $\vec{AP} = \vec{P} - \vec{A}$ .
- E durch sich schneidende Geraden  $q : \vec{X} = \vec{A} + \lambda \vec{u}$  und  $h : \vec{X} = \vec{B} + \mu \vec{v}$  gegeben: Aufpunkt A, Richtungsvektoren  $\vec{u}$  und  $\vec{v}$ .
- E durch echt parallele Geraden  $q : \vec{X} = \vec{A} + \lambda \vec{u}$  und  $h : \vec{X} = \vec{B} + \mu \vec{v}$  gegeben: Aufpunkt A, Richtungsvektoren  $\vec{u}$  und  $\vec{AB} = \vec{B} - \vec{A}$ .

#### Beispiel:

Durch die echt parallelen Geraden

But the result is:

\n
$$
g: \vec{X} = \begin{pmatrix} 2 \\ 6 \\ -1 \end{pmatrix} + \lambda \begin{pmatrix} 1 \\ 2 \\ -1 \end{pmatrix}, \quad h: \vec{X} = \begin{pmatrix} 1 \\ 4 \\ 3 \end{pmatrix} + \lambda \begin{pmatrix} -2 \\ -4 \\ 2 \end{pmatrix}, \quad h: \vec{X} = \begin{pmatrix} 1 \\ 2 \\ 3 \end{pmatrix}
$$

ist die Ebene

$$
E: \vec{X} = \begin{pmatrix} 2 \\ 6 \\ -1 \end{pmatrix} + \lambda \begin{pmatrix} 1 \\ 2 \\ -1 \end{pmatrix} + \mu \begin{pmatrix} -1 \\ -2 \\ 4 \end{pmatrix}
$$

gegeben.

#### Parameterfreie Form (Koordinatenform, Normalenform)

 $\rightarrow$  grund127.pdf Normalenform

#### Lagebeziehung Punkt – Ebene

Ob ein Punkt auf einer Ebenen liegt, wird durch Einsetzen des Punktes in die Ebenengleichung entschieden. Dies geht besonders bequem mit der Normalenform.[2](#page-6-0)

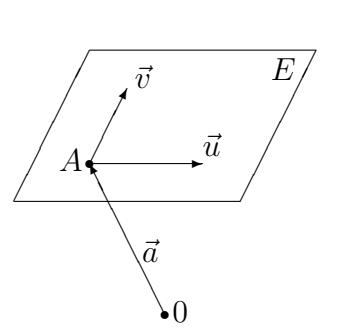

 $\overline{1}$  $\overline{^{\prime}}$  $\overline{1}$ 1  $^\prime\prime$ 7

 $\overline{\overline{u}}$ 

 $\overline{\mathcal{A}}$ 

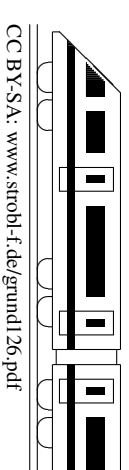

<sup>&</sup>lt;sup>1</sup>Zwei linear abhängige Vektoren  $\vec{a}$  und  $\vec{b}$ , bei denen ein Vektor sich als ein  $\lambda$ -faches des anderen darstellen lässt, heißen auch kollinear. Drei linear abhängige Vektoren liegen in einer Ebene und heißen auch komplanar.

<span id="page-6-0"></span><sup>&</sup>lt;sup>2</sup>Mit der Parameterform ist dies analog zu Geraden  $\rightarrow$  grund125.pdf möglich; dann muss man nach Einsetzen des Punktes aus zwei Gleichungen  $\lambda$  und  $\mu$  bestimmen und die Probe in der dritten Gleichung machen.

# 12. Klasse TOP 10 Grundwissen Normalenform und HNF von Ebenen | 07

#### Normalenform (Koordinatenform, parameterfreie Form)

Eine Ebene kann gegeben sind durch einen Aufpunkt A und einen auf der Ebene senkrecht stehenden Normalvektor  $\vec{n}$  und ist dann die Menge aller Punkte X mit  $\vec{n} \circ \vec{AX} = 0$ , d. h.  $\vec{n} \circ (\vec{X} - \vec{A}) = 0$ , d. h. (nach Ausführung des Skalarprodukts)  $n_1(x_1 - a_1) + n_2(x_2 - a_2) +$  $n_3(x_3 - a_x) = 0$  bzw.

$$
n_1x_1 + n_2x_2 + n_3x_3 - d = 0.
$$

### Bestimmung der Normalenform aus der Parameterform  $\vec{X} = \vec{A} + \lambda \vec{u} + \mu \vec{v}$

Der Normalvektor  $\vec{n}$  steht senkrecht auf den Richtungsvektoren  $\vec{u}$  und  $\vec{v}$ , also  $\vec{n} = \vec{u} \times \vec{v}$ (→ grund114.pdf), wobei man auch ein Vielfaches als Normalvektor verwenden kann. Danach macht man den Ansatz  $n_1x_1 + n_2x_2 + n_3x_3 = d$  und erhält d durch Einsetzen des Aufpunkts A.

Beispiel:

$$
E: \vec{x} = \begin{pmatrix} 1 \\ 2 \\ 1 \end{pmatrix} + \lambda \begin{pmatrix} 1 \\ 4 \\ 3 \end{pmatrix} + \mu \begin{pmatrix} 2 \\ 3 \\ 5 \end{pmatrix}.
$$

$$
\vec{n} = \begin{pmatrix} 1 \\ 4 \\ 3 \end{pmatrix} \times \begin{pmatrix} 2 \\ 3 \\ 5 \end{pmatrix} = \begin{pmatrix} 4 \cdot 5 - 3 \cdot 3 \\ 3 \cdot 2 - 5 \cdot 1 \\ 1 \cdot 3 - 4 \cdot 2 \end{pmatrix} = \begin{pmatrix} 11 \\ 1 \\ -5 \end{pmatrix}.
$$
  
Ansatz  $11x_1 + x_2 - 5x_3 = d$ .  $A(1|2|1)$  einsetzen:  $d = 11 + 2 - 5 = 8$ . Also:

$$
E: 11x_1 + x_2 - 5x_3 = 8.
$$

Interpretation: Die Ebene besteht aus allen Punkten  $X(x_1, x_2, x_3)$ , für die diese Gleichung gilt. Durch Einsetzen von Punktkoordinaten kann man also prüfen, ob ein gegebener Punkt auf der Ebene liegt.

**Besondere Lage:** Ist  $d = 0$ , so liegt der Ursprung  $(0|0|0)$  auf der Ebene. Ist  $n_1 = 0$  (z. B.  $F : 2x_2 - x_3 = -2$ ), so ist die Ebene parallel zur  $x_1$ -Achse.

#### Lotvektor und Lotfußpunkt

Die Koeffizienten in der Normalenform bilden einen Lotvektor zur Ebene.

In den obigen Beispielen sind  $\vec{n}_E$  =  $\sqrt{ }$  $\overline{1}$ 11 1 −5  $\setminus$ | bzw.  $\vec{n}_F =$  $\sqrt{ }$  $\overline{1}$  $\boldsymbol{0}$ 2 −1  $\setminus$ Normalenvektoren (also Vektoren, die

auf der Ebene senkrecht stehen).

Um den Lotfußpunkt eines Punktes P auf einer Ebene E zu finden, stellt man die Lotgerade durch P mit Richtungsvektor  $\vec{n}$  auf ( $\vec{n}$  der Normalenvektor der Ebene E) und bestimmt den Schnittpunkt mit der Ebene ( $\rightarrow$  grund129.pdf).

#### Bestimmung der Hesseschen Normalenform (HNF)

Man bestimmt die Länge des Normalenvektors, dividiert die Ebenengleichung durch diesen Wert und löst die Gleichung nach 0 auf (bringt also die Konstante auf die linke Seite); erhält die Konstante dabei ein positives Vorzeichen, so multipliziert man die Gleichung mit −1.

Beispiel 1: 
$$
E: 11x_1 + x_2 - 5x_3 = 8
$$
.  $|\vec{n}| = \left| \begin{pmatrix} 11 \\ -5 \\ -5 \end{pmatrix} \right| = \sqrt{11^2 + 1 + (-5)^2} = \sqrt{147}$ . Die  
HNF lautet somit  $\frac{1}{\sqrt{147}}(11x_1 + x_2 - 5x_3 - 8) = 0$ .  
Beispiel 2: Die HNF der Ebene  $F: 2x_2 - x_3 = -2$  lautet  $\frac{1}{\sqrt{5}}(-2x_2 + x_3 - 2) = 0$ .

Abstand Punkt – Ebene

Durch Einsetzen der Punktkoordinaten in der Term der HNF erhalt man den Abstand des ¨ Punktes von der Ebene, wobei ein negatives Vorzeichen bedeutet, dass der Punkt im gleichen Halbraum wie der Ursprung O(0|0|0) liegt (also auf der gleichen Seite der Ebene). Beispiel:

Der Abstand des Punktes  $P(3| - 1|4)$  von der Ebene  $E: \frac{1}{\sqrt{147}}(11x_1 + x_2 - 5x_3 - 8) = 0$  ist  $d(P, E_1) = \frac{4}{\sqrt{35}}$ , und P und O liegen auf verschiedenen Seiten der Ebene. Der Abstand des Nullpunkts O ist  $d(O, E_1) = \frac{8}{\sqrt{147}}$ . Der Punkt  $Q(4|4|8)$  liegt auf der Ebene E.

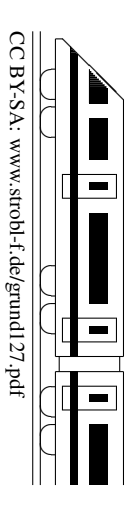

# 12. Klasse TOP 10 Grundwissen Lagebeziehungen Gerade – Gerade 08

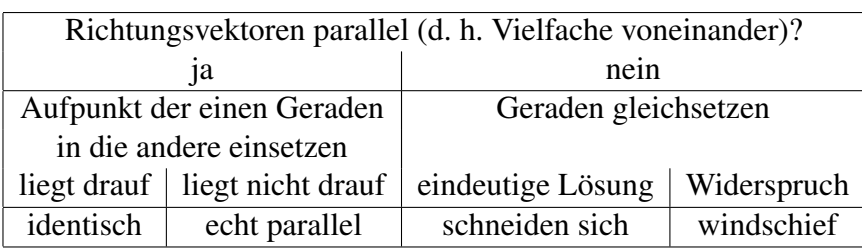

Beispiele:

$$
g_1: \vec{X} = \begin{pmatrix} 1 \\ 2 \\ 1 \end{pmatrix} + \lambda_1 \begin{pmatrix} 1 \\ 4 \\ 3 \end{pmatrix} \quad g_2: \vec{X} = \begin{pmatrix} 4 \\ 4 \\ 8 \end{pmatrix} + \lambda_2 \begin{pmatrix} 2 \\ 3 \\ 5 \end{pmatrix} \quad g_3: \vec{X} = \begin{pmatrix} 0,8 \\ -0,8 \\ 0 \end{pmatrix} + \lambda_3 \begin{pmatrix} -0,4 \\ -0,6 \\ -1 \end{pmatrix} \quad \lambda_1, \lambda_2, \lambda_3 \in \mathbb{R}.
$$

Lagebeziehung von  $g_1$  und  $g_2$ :

Die Richtungsvektoren sind nicht parallel. Falls nicht schon geschehen, müssen vor dem Gleichsetzen die Parameter verschiedene Bezeichnungen erhalten.

- I  $1 + \lambda_1 = 4 + 2\lambda_2$  | · (-4) II  $2 + 4\lambda_1 = 4 + 3\lambda_2$
- III  $1 + 3\lambda_1 = 8 + 5\lambda_2$

Aus zwei Gleichungen (z. B. I und II)  $\lambda_1$  und  $\lambda_2$ berechnen:

$$
-2 = -12 - 5\lambda_2; \quad \lambda_2 = -2
$$

in I:  $\lambda_1 = -1$ 

Probe mit der dritten (noch nicht verwendeten) Gleichung:  $-2 = -2$  (stimmt).

Die Geraden schneiden sich.

Schnittpunkt:  $\lambda_1$  in  $g_1$  einsetzen (oder  $\lambda_2$  in  $g_2$ ):  $S(0|-2|-2)$ .

### Schnittwinkel sich schneidender Geraden

Wenn sich zwei Geraden schneiden, so berechnet sich der Schnittwinkel aus den Richtungsvektoren  $\vec{u}_1$  und  $\vec{u}_2$  mit

$$
\cos \varphi = \frac{|\vec{u}_1 \circ \vec{u}_2|}{|\vec{u}_1| \cdot |\vec{u}_2|}
$$

Beispiel:

Für obige Geraden  $g_1, g_2$  ist cos  $\varphi = \frac{1 \cdot 2 + 4 \cdot 3 + 3 \cdot 5}{\sqrt{1 + 16 + 9} \cdot \sqrt{4 + 9}}$  $\frac{1\cdot 2+4\cdot 3+3\cdot 5}{1+16+9\cdot \sqrt{4+9+25}} \approx 0.9226$ , also  $\varphi \approx 22.69^{\circ}$ .

Geraden schneiden sich senkrecht, wenn sie sich schneiden und die Richtungsvektoren aufeinander senkrecht stehen (also deren Skalarprodukt  $\vec{u}_1 \circ \vec{u}_2 = 0$  ist).

### Abstand paralleler Geraden

 $=$  Abstand des Aufpunkts der einen Geraden von der anderen Geraden ( $\rightarrow$  grund125.pdf)

#### Abstand windschiefer Geraden

Ebenengleichung für die Ebene aufstellen, die  $g_1$  enthält und zu  $g_2$  parallel ist (also mit  $g_1$ ) und Richtungsvektor  $\vec{u}_2$ ), HNF aufstellen und Abstand des Aufpunkts der Geraden  $g_2$  von dieser Ebene bestimmen.

Lagebeziehung von  $g_2$  und  $g_3$ :

Die Richtungsvektoren sind parallel,

$$
\text{denn}\begin{pmatrix} 2\\3\\5 \end{pmatrix} = -0.2 \begin{pmatrix} -0.4\\-0.6\\-1 \end{pmatrix}.
$$
\nArfunkt von  $a_2$  (0.8) = 0.8(0) in

Aufpunkt von  $g_3$  (0,8| − 0,8|0) in  $g_2$ einsetzen:

$$
\begin{pmatrix} 0,8 \\ -0,8 \\ 0 \end{pmatrix} = \begin{pmatrix} 4 \\ 4 \\ 8 \end{pmatrix} \begin{pmatrix} 2 \\ 3 \\ 5 \end{pmatrix}
$$
, also  
0,8 = 4 + 2 $\lambda$ <sub>2</sub>, also  $\lambda$ <sub>2</sub> = -1,6  
-0,8 = 4 + 3 $\lambda$ <sub>2</sub>, Probes stimmt  
0 = 8 + 5 $\lambda$ <sub>2</sub>, Probes stimmt.

Also sind  $g_2$  und  $g_3$  identische Geraden.

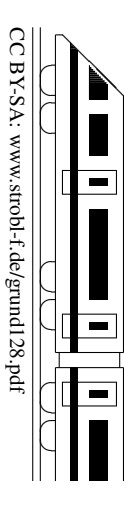

# 12. Klasse TOP 10 Grundwissen Lagebeziehungen Gerade – Ebene 09

CC BY-SA: www.strobl-f.de/grund129.pdf C BY-SA: www.strobl-f.de/grund129.pdi

ो ✝

✆✝ ✆

✝ ✆✝ ✆

✝ ✆✝ ✆  $\blacktriangle$ 

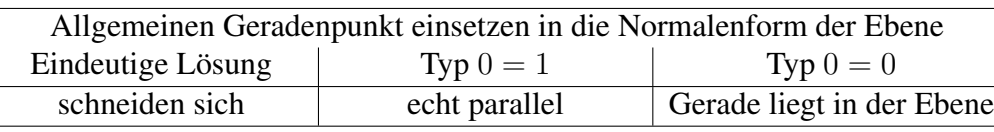

Beispiel:

$$
g: \vec{X} = \begin{pmatrix} 2 \\ 1 \\ 0 \end{pmatrix} + \lambda \begin{pmatrix} 1 \\ 0 \\ -3 \end{pmatrix} \qquad E: 15x_1 + 12x_2 + 20x_3 = 60
$$

Allgemeiner Geradenpunkt  $G(2 + \lambda|1| - 3\lambda)$  in E:  $15(2 + \lambda) + 12 \cdot 1 + 20 \cdot (-3\lambda) = 60$ ;  $\lambda = -0.4$ ; q und E schneiden sich.

Schnittpunkt:  $\lambda$  in G einsetzen:  $S(1,6|1|1,2)$ .

#### Schnittwinkel von Gerade und Ebene

Falls sich Gerade und Ebene schneiden, so berechnet man den Schnittwinkel aus dem Richtungsvektor  $\vec{u}$  der Geraden und dem Normalenvektor  $\vec{n}$  der Ebene mit

$$
\sin \psi = \frac{|\vec{u} \circ \vec{n}|}{|\vec{u}| \cdot |\vec{n}|}
$$

Beispiel: Für die obigen g, E ergibt sich sin  $\psi = \frac{|1 \cdot 15 + 0 \cdot 12 + (-3) \cdot 20|}{\sqrt{1 + 0 + 9} \cdot \sqrt{225 + 144 + 400}} \approx 0,51316$ , also  $\psi \approx 30,87^{\circ}$ .

#### Besondere Lage

- Gerade und Ebene schneiden sich senkrecht, wenn der Richtungsvektor der Geraden und der Normalenvektor der Ebene parallel (also Vielfache voneinander) sind.
- Ist  $\vec{u} \circ \vec{n} = 0$ , so sind Gerade und Ebene parallel (echt parallel oder zusammenfallend, kann entschieden werden durch Einsetzen des Aufpunkts der Geraden in die Ebene).

#### Abstand einer parallelen Gerade von einer Ebene

HNF der Ebene aufstellen; Abstand des Aufpunkts der Gerade von der Ebene bestimmen.

#### Achsenpunkte einer Ebene, Spurgeraden

Für Zeichnungen können die Achsenpunkte (Schnittpunkte einer Ebene mit den Koordinatenachsen) und Spurgerade (Schnittgeraden mit den Koordinatenebenen) nützlich sein.

Achsenpunkt mit der  $x_1$ -Achse: Punkte auf der  $x_1$ -Achse sind von der Bauart  $A_1(x_1|0|0)$ , Einsetzen in die Normalenform liefert  $x_1$ .

Für obige Ebene E ergibt sich:  $A_1(4|0|0)$ ,  $A_2(0|5|0)$ ,  $A_3(0|0|3)$ . Spurgeraden können meist ( $\rightarrow$  ueb129.pdf) berechnet werden als Verbindungsgeraden der Achsenpunkte.

Für obige Ebene *E* ergibt sich z. B. als Spurgerade mit der 
$$
x_1x_2
$$
-Ebene:  $A_1A_2$ :  $\vec{X} = \begin{pmatrix} 4 \\ 0 \\ 0 \end{pmatrix} + \sigma \begin{pmatrix} -4 \\ 5 \\ 0 \end{pmatrix}, \sigma \in \mathbb{R}$ .

### Spurpunkte einer Geraden mit den Koordinatenebenen

ergeben sich als Schnittpunkte mit den Ebenen  $x_3 = 0$  ( $x_1x_2$ -Ebene) usw. durch Einsetzen des allgemeinen Geradenpunkts. Für obige Gerade  $q$  ergibt sich:

Mit  $x_1x_2$ -Ebene: G in  $x_3 = 0$ :  $-3\lambda = 0$ ,  $\lambda = 0$ , also  $S_{12}(2|1|0)$ .

Mit  $x_1x_3$ -Ebene: G in  $x_2 = 0$ : 1 = 0, kein Schnitt mit der  $x_1x_3$ -Ebene, g ist parallel dazu. Mit  $x_2x_3$ -Ebene: G in  $x_1 = 0$ :  $2 + \lambda = 0$ ,  $\lambda = -2$ , also  $S_{23}(0|1|6)$ .

Lot fällen (d. h. Punkt P auf Ebene E projizieren), P an E spiegeln  $\rightarrow$  ueb129.pdf.

Lotfußpunkt eines Punktes P auf eine Gerade  $g \rightarrow$  ueb129.pdf.

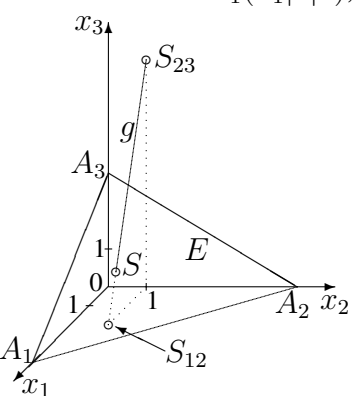

# 12. Klasse TOP 10 Grundwissen Lagebeziehungen Ebene – Ebene 10

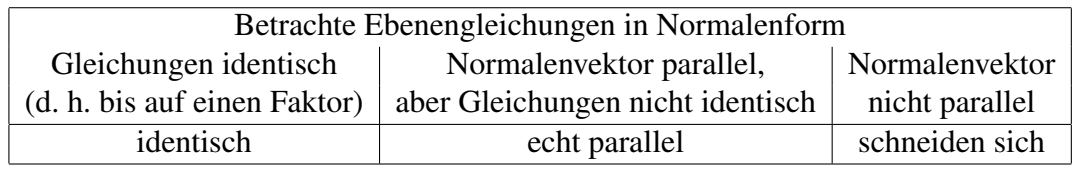

Beispiele:

1. 
$$
E: 2x_1 + x_2 - 5x_3 = 17
$$
 und  $F_1: -4x_1 - 2x_2 + 10x_3 + 34 = 0$  sind identisch.

- 2.  $E: 2x_1 + x_2 5x_3 = 17$  und  $F_2: -4x_1 2x_2 + 10x_3 = -12$  sind echt parallel.
- 3.  $E: 2x_1 + x_2 5x_3 = 17$  und  $F_3: x_1 2x_2 + 2x_3 = -4$  schneiden sich. Zur Bestimmung der Schnittgerade eliminiert man (wenn nicht schon eine solche Gleichung vorliegt) eine Variable:  $E: \quad 2x_1 + x_2 - 5x_3 = 17$  | · 2

$$
F_3: \quad\n \begin{array}{c|c}\n x_1 - 2x_2 + 2x_3 = -4 \\
 \hline\n 6x_1 - 8x_3 = 30\n \end{array}
$$

Da es sich um ein unterbestimmtes Gleichungssystem handelt (2 Gleichungen für 3 Variable), bedeutet die fehlende dritte Gleichung, dass man meist (→ ueb120.pdf, Aufgabe 3e) eine Variable frei wählen kann, d. h. man hat nun einen "Wunsch" frei in Form<br>singe Perematare z. P. eines Parameters, z. B.

$$
x_3 = \lambda
$$
  
in (\*):  $x_1 = 6 + \frac{8}{5}\lambda$   
in E:  $x_2 = 17 - 2x_1 + 5x_3 = 17 - 2(6 + \frac{8}{5}\lambda) + 5\lambda = 5 + \frac{9}{5}\lambda$ 

Die Schnittgerade lautet damit:

$$
\vec{X} = \begin{pmatrix} x_1 \\ x_2 \\ x_3 \end{pmatrix} = \begin{pmatrix} 6 \\ 5 \\ 0 \end{pmatrix} + \lambda \begin{pmatrix} \frac{8}{5} \\ \frac{9}{5} \\ 1 \end{pmatrix}
$$
oder etwas schöner 
$$
\vec{X} = \begin{pmatrix} 6 \\ 5 \\ 0 \end{pmatrix} + \lambda' \begin{pmatrix} 8 \\ 9 \\ 5 \end{pmatrix}
$$

#### Schnittwinkel sich schneidender Ebenen

Falls sich die Ebenen schneiden, so berechnet man den Schnittwinkel aus den Normalenvektoren  $\vec{n}$  und  $\vec{n}'$  mit

$$
\cos\varphi=\frac{|\vec{n}\circ\vec{n}'|}{|\vec{n}|\cdot|\vec{n}'|}
$$

Beispiel:

Für die Ebenen E und  $F_3$  aus obigem Beispiel 3 ist cos  $\varphi = \frac{|2 \cdot 1 + 1 \cdot (-2) + (-5) \cdot 2|}{\sqrt{4+1+25} \cdot \sqrt{1+4+4}} \approx 0,6086$ , also  $\varphi \approx 52,51^\circ.$ 

Ebenen schneiden sich senkrecht, wenn die Normalenvektoren aufeinander senkrecht stehen (also deren Skalarprodukt  $\vec{n} \circ \vec{n}' = 0$  ist).

### Abstand paralleler Ebenen

HNF einer Ebene bestimmen; beliebigen Punkt auf der anderen Ebene wahlen (z. B. zwei ¨ Koordinaten beliebig, dritte aus der Ebenengleichung berechnen) und dessen Abstand von der anderen Ebene ermitteln.

Beispiel (mit den Ebenen E und  $F_2$  aus obigem Beispiel 2):

Bestimmung der HNF von E:  $|\vec{n}| =$   $\begin{pmatrix} 2 \end{pmatrix}$ 1 −5  $\bigg) \bigg|$ =  $\sqrt{4+1+25} = \sqrt{30}$ . Also HNF von E:  $\frac{1}{\sqrt{30}}(2x_1+x_2-5x_3-17)=0.$ 

Beliebiger Punkt auf  $F_2$ , z. B. mit  $(?\vert 0\vert 0)$ :  $(3\vert 0\vert 0)$ . Einsetzen in den Term der HNF liefert den Abstand  $d(E, F_2) = |\frac{1}{\sqrt{30}}(6 - 17)| = \frac{11}{\sqrt{30}}.$ 

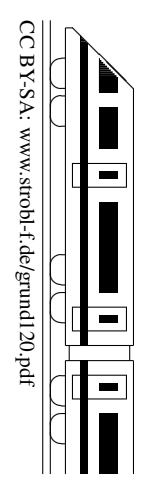

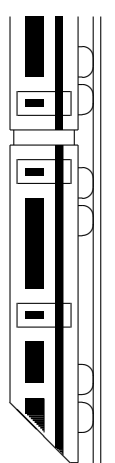

12  $\mathbf{K}$ 12. Klasse TOP 10 Grundwissen 12 Kernsätze kommunister K 12. Klasse TOP 10 Grundwissen Kernsätze

CC BY-SA: www.strobl-f.de/grund12k.pdf

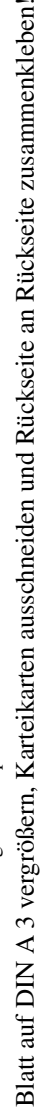

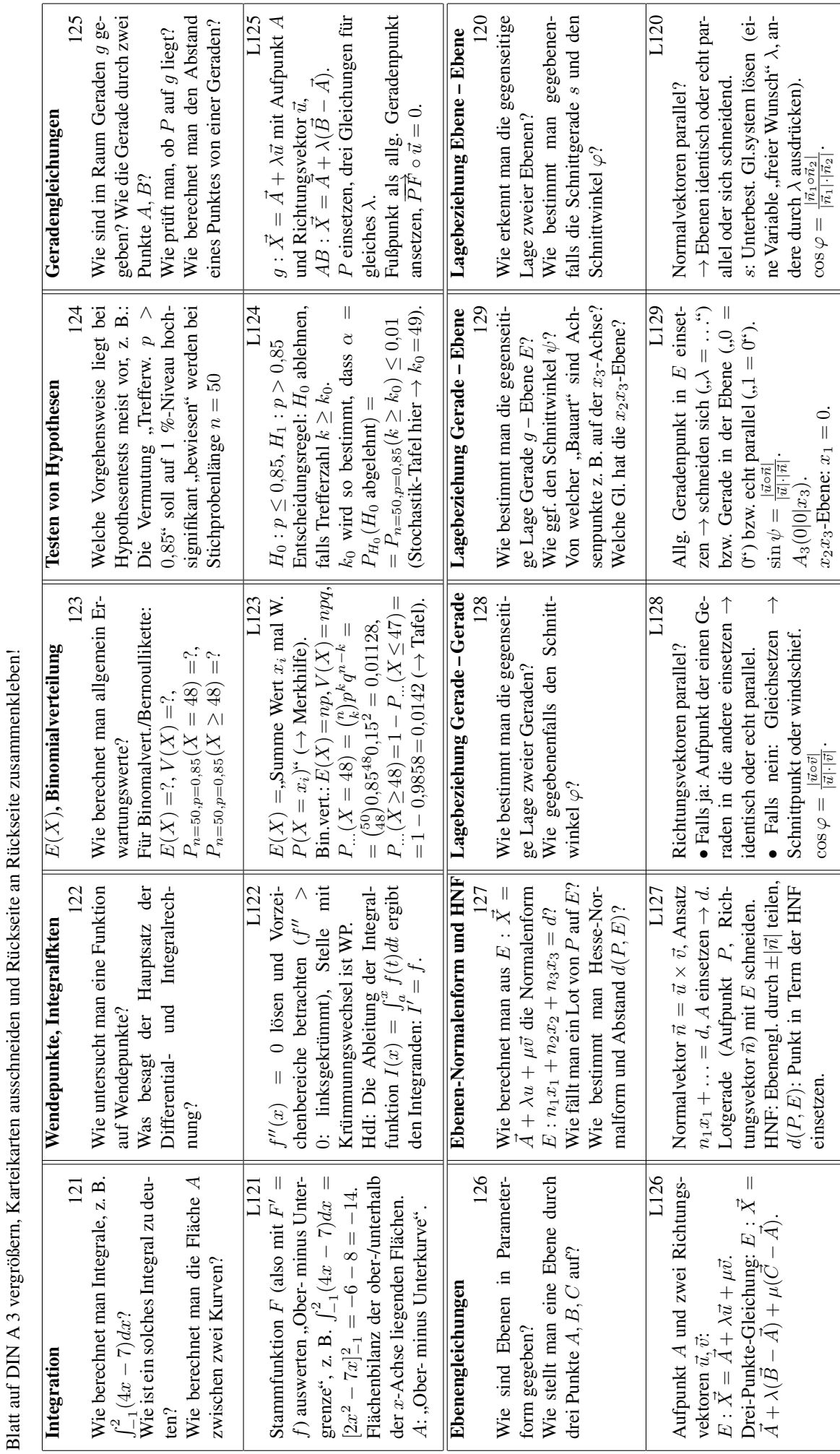

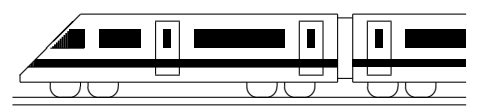

CC BY-SA: www.strobl-f.de/ueb121.pdf

# 12. Klasse Übungsaufgaben <sup>12</sup> Integration 101

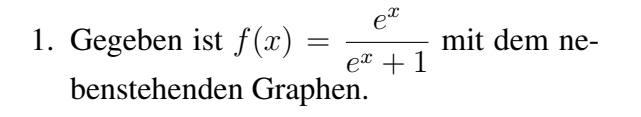

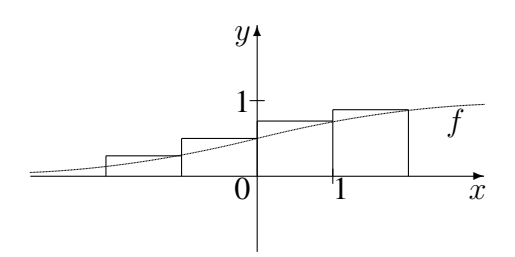

- (a) Berechnen Sie für  $A = \int_a^2$ −2  $f(x)dx$  eine Abschätzung nach oben, indem Sie wie in der Abbildung die Streifenflächen berechnen und summieren.
- (b) Berechnen Sie den exakten Wert von  $A$  (beachten Sie: Der Zähler ist Ableitung des Nenners, also  $f(x)$  von der Bauart  $\frac{N'(x)}{N(x)}$  $\frac{N'(x)}{N(x)}$ ). Um wie viel % weicht die Abschätzung aus Teilaufgabe (a) hiervon ab?
- (c) Die Verkaufszahlen eines bestimmten Autotyps (in  $100\,000$  Stück) im Jahre x (Markteinführung vor zwei Jahren:  $x = -2$ ) werden modellhaft durch die Funktion f beschrieben.

Welche Bedeutung haben dann  $\lim_{x\to\infty} f(x)$  und  $\int_{a}^{2}$ −2  $f(x)dx$  in diesem Kontext?

- 2. Skizzieren Sie die Graphen zu den Funktionen mit  $f(x) = \frac{1}{2}(x 2)x^2$  und  $g(x) = \frac{1}{2}(x^2 - 4)$  und berechnen Sie
	- (a) den Inhalt  $A_1$  der Fläche, die vom Graphen von  $f$  und der x-Achse eingeschlossen wird;
	- (b) den Inhalt  $A_2$  der Fläche zwischen den Graphen von f und g;
	- (c)  $A_3 =$ 2,5 R 1  $f(x)dx$  und deuten Sie das Vorzeichen hiervon;
	- (d) den Inhalt  $A_4$  der Fläche, die von der Tangente an g im Punkt (−3|2,5), der x-Achse und dem Graphen von g eingeschlossen wird;

(e) *b* so, 
$$
\frac{b}{0}g(x)dx = 0
$$
 und deuten Sie die Ergebnisse.

3. Berechnen Sie:

(a) 
$$
\int_{-2}^{-1} \frac{x^3 - x - 5}{x^2} dx
$$
  
\n(b) 
$$
\int_{0}^{4} (6\sqrt[3]{x} - 5) dx
$$
  
\n(c) 
$$
\int_{0}^{1} x \cdot e^{x^2} dx
$$

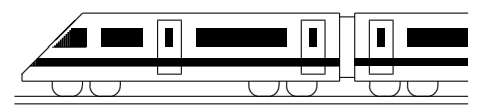

# 12. Klasse Übungsaufgaben in dem 12 Wendepunkte, Integralfunktionen 02

Anwendungsaufgaben siehe ueb121.pdf, Aufgabe 1 (c), ueb117.pdf, Aufgabe 4, grund110.pdf (Optimierungsaufgabe) und ueb103.pdf, Aufgabe 2.

1. Zu betrachten ist die Integralfunktion  $I(x) = \int_{\frac{\pi}{2}}^{x}$  $\cos t \, dt, x \in \mathbb{R}.$ 

Berechnen Sie den Term von  $I(x)$ .

Zeigen Sie:  $I(0) < 0$  (obwohl  $\cos t \geq 0$  für  $t \in [0; \frac{\pi}{2}]$ ). Formulieren Sie eine Begründung für diese Beobachtung.

- 2. (a) Untersuchen Sie  $f(x) = 2x^4 x$  auf Extrema und Wendepunkte (x-Werte und Art genügen jeweils).
	- (b) Untersuchen Sie  $f(x) = -x^4 + 2x^3$  auf Extrema (x-Werte und Art genügen) und Wendepunkte. Zeigen Sie, dass bei  $x = 1$  ein Wendepunkt vorliegt, und berechnen Sie die Wendetangente in diesem Punkt.
	- (c) Untersuchen Sie  $f(x) = x^4$  auf Extrema und Wendepunkte.
- 3. Bestimmen Sie für  $f(x) = \frac{1}{x} x^2$  (siehe auch ueb116.pdf/Aufgabe 5) die Lage des Wendepunkts.
- 4. Gegeben ist die Funktionenschar  $f_k$  mit  $f_k(x) = \frac{kx-2}{x^2}$ . Das Schaubild zeigt die Graphen für  $k = 3$  und  $k = -1$ .

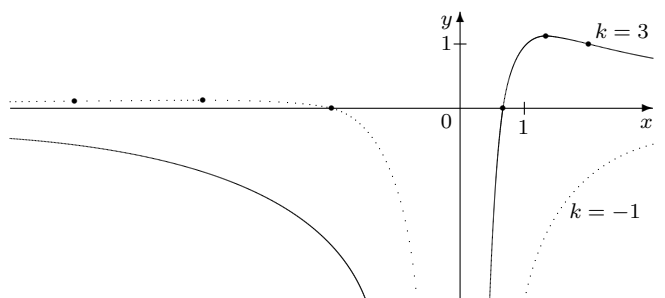

Bestimmen Sie die Lage des Wendepunkts in Abhängigkeit vom Parameter  $k$ .

Überzeugen Sie sich davon, dass sich für  $k = 3$  die in der Abbildung gezeigte Lage des Wendepunktes ergibt.

- 5. Berechnen Sie den Term einer achsensymmetrischen Funktion 4. Grades, deren Wendepunkt bei  $x = 1$  liegt, wobei der Wendepunkt zugleich Nullstelle ist und darin die Steigung 2 hat.
- 6. Zeigen Sie:  $I(x) = x \cdot \ln \frac{x+3}{2x} + 3 \ln(x+3) 7 \ln 2$  ist der Term der Integralfunktion  $I(x) = \int_a^x$ 1  $\ln \frac{t+3}{2t} dt$ .

Der Integrand  $f(t) = \ln \frac{t+3}{2t}$  hat die Nullstelle  $x = 3$ . Was folgt daraus für den Graphen von I?

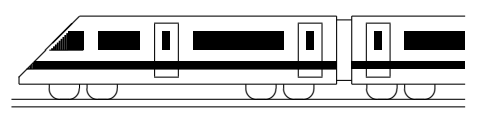

CC BY-SA: www.strobl-f.de/ueb123.pdf

# 12. Klasse Übungsaufgaben Erwartungswert, Binomialverteilung 03

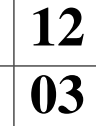

- 1. Erklären Sie anschaulich die Bedeutung von  $\binom{n}{k}$ k ) in der  $B(n; p; k)$ -Formel.
- 2. Beim Lotto 6 aus 49 befinden sich 49 Kugeln in der Lostrommel, aus denen 6 ohne Zurücklegen gezogen werden.
	- (a) Der Spielteilnehmer hat vor der Ziehung 6 Zahlen auf dem Spielschein angekreuzt. Berechnen Sie die Wahrscheinlichkeit (W.), dass sich unter den 6 gezogenen Kugeln genau 4 vorher angekreuzte befinden.
	- (b) Wie viele Möglichkeiten für die Ziehung 6 aus 49 gäbe es, wenn die Reihenfolge, in der die Kugeln gezogen werden, von Interesse wäre?
- 3. Eine Maschine soll Papier auf eine bestimmte Lange zuschneiden. Das Schneide- ¨ werkzeug liefert nur zu 80 % korrekt geschnittene Blätter. Das Experiment soll als Bernoulli-Kette betrachtet werden.
	- (a) Erscheint Ihnen die hierfür nötige Unabhängigkeitsannahme gerechtfertigt?
	- (b) Geben Sie die W. an, dass sich unter 100 Blättern • mindestens 98 • höchstens 90 • mindestens 90 • mindestens 70 und höchstens 90 einwandfreie befinden.
	- (c) Das Schneidewerkzeug wird ausgetauscht, wenn unter 50 Blättern weniger als  $k_0 = 45$  einwandfreie sich befinden. Wie groß ist die W. für einen Austausch? Wie muss die Zahl  $k_0$  geändert werden, damit die Austausch-Wahrscheinlichkeit mindestens 99 % beträgt?
	- (d) Beim Zuschnitt entsteht auf ganze mm gerundet zu 3 % die Papierlänge 295 mm, zu 18 % die Lange 296 mm, zu 45 % 297 mm, zu 22 % 298 mm, zu 7 ¨ % 299 mm und zu 5 % 300 mm. Berechnen Sie Erwartungswert und Streuung.
- 4. In einer Klasse mit 25 Jugendlichen (davon 11 Mädchen) geben je 4 Buben und Mädchen an, für das Studium bereits Geld zu sparen.
	- (a) Es wird eine Person zufällig ausgewählt. Mit welcher W. handelt es sich um ein Mädchen, wenn die ausgewählte Person zur Gruppe der "Sparer" gehört?
	- "Madenen, wenn die ausgewannte i erson zur eitippe der "sparer" genort.<br>
	(b) Nun werden nacheinander 4 Schüler zufällig ausgewählt. Zu betrachten ist das Ereignis "Es wird genau ein Sparer ausgewählt". Zeigen Sie, dass sich die W. für<br>Ziehen skaa kans mit Zwijsklasse von geskaals 2 Procentwurkte unterschafden Ziehen ohne bzw. mit Zurücklegen um mehr als 2 Prozentpunkte unterscheiden. Warum ist der Unterschied bei Ziehen aus einer großen Personenzahl geringer?

Im Folgenden soll im Modell "Ziehen mit Zurücklegen" gerechnet werden.

- (c) Wie groß ist die W., dass  $\bullet$  frühestens die vierte gezogene Person weiblich ist,
	- spätestens die vierte gezogene Person weiblich ist,
	- die vierte gezogene Person die zweite weibliche ist?
- (d) Berechnen Sie, wie oft das Experiment "Auswahl einer Person" durchgeführt  $\frac{1}{2}$  werden gunze zur mit gehende als 00  $\alpha$ . W mit de siner mängl. Spears zu richten werden muss, um mit mehr als 99 % W. mind. einen männl. Sparer zu ziehen.
- (e) Nun wird aus 200 Personen mit gleichen prozentualen Anteilen wie in der Schulklasse gezogen. Wie groß ist die Zahl  $\mu$  der zu erwartenden männlichen Nichtsparer? Mit welcher Wahrscheinlichkeit erhalt man genau diese Anzahl? Wie groß ¨ ist die Streuung  $\sigma$  für diese Anzahl? Mit welcher Wahrscheinlichkeit befindet sich die Zahl der gezogenen männlichen Nichtsparer im Intervall  $[\mu - \sigma; \mu + \sigma]$ ?

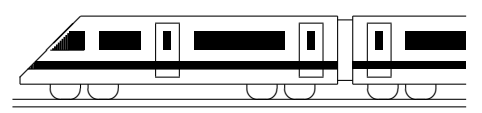

CC BY-SA: www.strobl-f.de/ueb124.pdf

# 12. Klasse Übungsaufgaben in dem 12 Testen von Hypothesen 104

1. Eine politische Partei möchte bei der nächsten Wahl die 5 %-Hürde überspringen. Wie sollte (auf 1 %-Signifikanzniveau) aufgrund einer Umfrage unter 200 Wahlberechtigten entschieden werden, ob noch Wahlkampf hierfür betrieben werden soll?

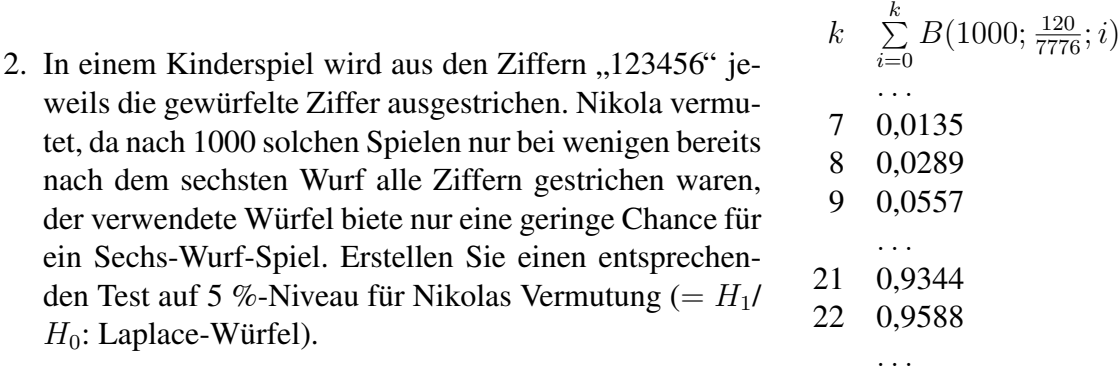

- 3. Ein Hersteller, der in eine große Ladung Natursteinplatten unterschiedliche Anteile 1. Wahl und 2. Wahl mischt, möchte die Verärgerung anspruchsvoller Kunden, die mehr als 70 % 1. Wahl erwarten, vermeiden und führt mit einer Stichprobe von 50 Stück einen entsprechenden Hypothesentest durch.
	- (a) Begründen Sie Ihre Wahl von Nullhypothese und Alternative.
	- (b) Stellen Sie die Entscheidungsregel (ER) für einen Test auf Niveau 5 % auf.
	- (c) Wie ist bei dieser ER zu entscheiden, wenn 20 % der Stichprobe 2. Wahl waren?
	- (d) Wie groß ist bei dieser ER das Risiko des Herstellers, eine Lieferung irrtumlich ¨ nicht für gut zu halten, obwohl tatsächlich 85 % der Steine 1. Wahl sind?
- 4. In einer Gewinnshow behauptet ein Kandidat, anhand des unterschiedlichen Abnutzungsgrads der Spielkarten aus einem Rommé-Blatt (110 Karten, davon 6 Joker) mit 50 % Treffsicherheit blind eine Karte auszuwählen, bei der es sich um einen Joker handelt. Er hat mit einem jeweils neuen Kartenstapel 12 Versuche, von denen er mindestens 2mal ein Joker herausziehen muss.
	- (a) Berechnen Sie gemäß dem Grundsatz "in dubio pro reo" mit Hilfe des hier abgebildeten Histogramms der  $B(n; p)$ -Verteilung bzw. mit entsprechenden Formeln  $\alpha$ - und  $\beta$ -Fehler.
	- (b) Wie müsste die Entscheidungsregel für einen Test auf 10 %-Niveau für  $n = 48$  Versuche gewählt werden?
	- (c) Warum ist im Histogramm zu  $n = 48$ der Berg schmäler als im ersten?
	- (d) Welche Möglichkeit ergibt sich daraus, gleichzeitig  $\alpha$ - und β-Fehler zu verkleinern?

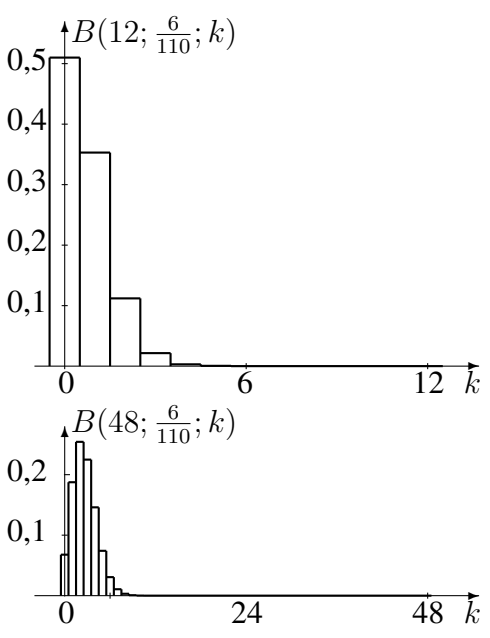

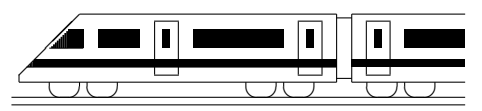

# 12. Klasse Übungsaufgaben in dem 12 Geradengleichungen 105

1. Gegeben ist die Gerade 
$$
g : \vec{X} = \begin{pmatrix} 2 \\ 6 \\ -1 \end{pmatrix} + \lambda \begin{pmatrix} 1 \\ 2 \\ -1 \end{pmatrix}, \quad \lambda \in \mathbb{R}.
$$

Prüfen Sie, ob die folgenden Punkte auf  $q$  liegen:

 $Q(1|4|3), R(0|2|1), S(5|0|2).$ 

Berechnen Sie die Koordinaten eines Punktes T auf  $q$  mit  $T(?)^2[0]$ .

- 2. Zeigen Sie, dass die Punkte  $A(-2|-2|8)$ ,  $B(4|4|4)$ ,  $C(2|2|\frac{16}{3})$  $\frac{16}{3}$ ) und  $D(-17)-17|18)$ auf einer Geraden liegen, indem Sie die Gleichung der Geraden AB aufstellen und zeigen, dass  $C$  und  $D$  auf  $AB$  liegen.
- 3. Berechnen Sie den Abstand des Punktes  $D(2,5| − 0,5|1)$  von der Geraden AB durch  $A(-1|-1|1)$  und  $B(2|-2|1)$  und berechnen Sie damit die Fläche des Dreiecks ABD. Vergleichen Sie mit dem Vektorprodukt-Ergebnis (vgl. grund119.pdf).
- 4. Welche besondere Lage haben folgende Geraden im Koordinatensystem:

(a) 
$$
g: \vec{X} = \lambda \begin{pmatrix} 4 \\ 5 \\ -2 \end{pmatrix}
$$
,  $\lambda \in \mathbb{R}$ .  
\n(b)  $h: \vec{X} = \begin{pmatrix} 5 \\ 5 \\ -1 \end{pmatrix} + \mu \begin{pmatrix} -1 \\ 0 \\ 1 \end{pmatrix}$ ,  $\mu \in \mathbb{R}$ .

- 5. Gegeben ist die Schar der Punkte  $P_a(a|14|12 − 3a)$  mit dem reellen Parameter a.
	- (a) Geben Sie in Punkt-Richtungsform die Gleichung der Geraden g an, auf der alle Punkte  $P_a$  liegen.
	- (b) Welche Lage haben die Punkte  $P_{0,5}$ ,  $P_0$  und  $P_1$  zueinander? Welche Lage haben die Punkte  $P_{-1}$ ,  $P_0$  und  $P_1$  zueinander?
- 6. (a) Gegeben ist die Gerade  $g : \vec{X} =$  $\sqrt{ }$  $\overline{ }$ 3 1 −3  $\setminus$  $+ \tau$  $\sqrt{ }$  $\overline{ }$ 2 −1 2  $\setminus$  $\Big\}, \quad \tau \in \mathbb{R}.$

Wie lautet die Gleichung der Geraden p, die durch senkrechte Projektion von g in die  $x_1x_2$ -Grundebene entsteht?

(b) Nun werde im zweidimensionalen Raum die Gerade  $y = -\frac{1}{2}$  $\frac{1}{2}x + 2.5$  betrachtet. Wie könnte diese Gerade in Punkt-Richtungsform beschrieben werden?

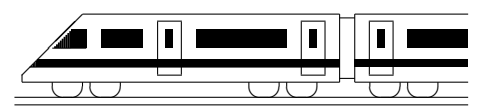

CC BY-SA: www.strobl-f.de/ueb126.pdf

# 12. Klasse Übungsaufgaben in dem 12 Ebenengleichungen 06

1. Das nebenstehende am Hang stehende Zelt ist gegeben durch  $A(8|5|0), B(5|8|0), C(7|7|5), P(2|2|6)$  sowie die Geraden

$$
g: \vec{X} = \begin{pmatrix} 3 \\ 0 \\ 1 \end{pmatrix} + \lambda \begin{pmatrix} -5 \\ -5 \\ 1 \end{pmatrix}, \lambda \in \mathbb{R},
$$
  

$$
\begin{pmatrix} 3 \\ 1 \end{pmatrix} \qquad \begin{pmatrix} -3 \\ 1 \end{pmatrix} \qquad \qquad \begin{pmatrix} 7 \\ 1 \end{pmatrix} \qquad \qquad \begin{pmatrix} -1 \\ 1 \end{pmatrix}
$$

 $+ \mu$ 

 $\overline{ }$ 

 $h: \vec{X} =$ 

 $\overline{ }$ 

0 1

$$
\begin{array}{ccc}\n\text{arch} & & x_3 \\
\text{n} & & \\
\hline\n\end{array}\n\qquad\n\begin{array}{c}\n\downarrow & & \\
\hline\n\downarrow & & \\
\hline\n\downarrow & & \\
\hline\n\downarrow & & \\
\hline\n\downarrow & & \\
\hline\n\downarrow & & \\
\hline\n\downarrow & & \\
\hline\n\downarrow & & \\
\hline\n\downarrow & & \\
\hline\n\end{array}\n\qquad\n\begin{array}{c}\n\downarrow & & \\
\hline\n\downarrow & & \\
\hline\n\downarrow & & \\
\hline\n\downarrow & & \\
\hline\n\downarrow & & \\
\hline\n\downarrow & & \\
\hline\n\downarrow & & \\
\hline\n\downarrow & & \\
\hline\n\downarrow & & \\
\hline\n\downarrow & & \\
\hline\n\downarrow & & \\
\hline\n\downarrow & & \\
\hline\n\downarrow & & \\
\hline\n\downarrow & & \\
\hline\n\downarrow & & \\
\hline\n\downarrow & & \\
\hline\n\downarrow & & \\
\hline\n\downarrow & & \\
\hline\n\downarrow & & \\
\hline\n\downarrow & & \\
\hline\n\downarrow & & \\
\hline\n\downarrow & & \\
\hline\n\downarrow & & \\
\hline\n\downarrow & & \\
\hline\n\downarrow & & \\
\hline\n\downarrow & & \\
\hline\n\downarrow & & \\
\hline\n\downarrow & & \\
\hline\n\downarrow & & \\
\hline\n\downarrow & & \\
\hline\n\downarrow & & \\
\hline\n\downarrow & & \\
\hline\n\downarrow & & \\
\hline\n\downarrow & & \\
\hline\n\downarrow & & \\
\hline\n\downarrow & & \\
\hline\n\downarrow & & \\
\hline\n\downarrow & & \\
\hline\n\downarrow & & \\
\hline\n\downarrow & & \\
\hline\n\downarrow & & \\
\hline\n\downarrow & & \\
\hline\n\downarrow & & \\
\hline\n\downarrow & & \\
\hline\n\downarrow & & \\
\hline\n\downarrow & & \\
\hline\n\downarrow & & \\
\hline\n\downarrow & & \\
\hline\n\downarrow & & \\
\hline\n\downarrow & & \\
\hline\n\downarrow & & \\
\hline\n\downarrow & & \\
\hline\n\downarrow & & \\
\hline\n\downarrow & & \\
\hline\n\downarrow & & \\
\hline\n\downarrow & & \\
\hline\n\downarrow & & \\
\hline\n\downarrow & & \\
\hline\n\downarrow & & \\
\hline\n\downarrow & & \\
\hline\n\downarrow &
$$

1

0 Stellen Sie Ebenengleichungen in Parameterform auf:

3

- (a) Ebene  $E_1$ , die durch die Punkte  $A, B, C$  gegeben ist.
- (b) Ebene  $E_2$ , die durch die Gerade k und den Punkt B festgelegt ist. Überzeugen Sie sich zuvor davon, dass der Punkt  $B$  nicht auf der Geraden  $k$  liegt.

 $\sqrt{ }$ 

7 7 5  $\setminus$ 

 $\overline{ }$ 

- (c) Ebene  $E_3$ , die durch die beiden echt parallelen Geraden g und  $k$  festgelegt ist.
- (d) Ebene  $E_4$ , die durch die sich schneidenden Geraden g und h festgelegt ist.

 $, \mu \in \mathbb{R}$ , und  $k : \vec{X} =$ 

2. Gegeben sind der Punkt 
$$
A(2|-3|1)
$$
 und die Vektoren  $\vec{u} = \begin{pmatrix} 4 \\ 4 \\ 1 \end{pmatrix}$  und  $\vec{v} = \begin{pmatrix} 1 \\ 1 \\ 0 \end{pmatrix}$ .

(a) Warm ist 
$$
\vec{X} = \begin{pmatrix} 2 \\ -3 \\ 1 \end{pmatrix} + \lambda \begin{pmatrix} 4 \\ 4 \\ 0 \end{pmatrix} + \mu \begin{pmatrix} 1 \\ 1 \\ 0 \end{pmatrix}, \lambda, \mu \in \mathbb{R}
$$
, keine Ebene?

(b) Betrachten Sie nun die Ebene E mit Aufpunkt A und Richtungsvektoren  $\vec{u}, \vec{v}$ . Wenn man für die Parameter nur Zahlen aus dem Intervall [0; 1] zulässt, also  $\lambda, \mu \in [0, 1]$ , so erreicht man nur Punkte im nebenstehend dargestellten, von  $\vec{u}$  und  $\vec{v}$  aufgespannten Parallelogramm.  $\overline{1}$  $\overline{1}$  $\overline{1}$  $\prime$  $\overline{1}$ r A  $\ddot{\phantom{a}}$  $\vec{u}$ Ϊ  $\vec{v}$ 

Zeigen Sie durch Einsetzen in die Parameterform, dass  $P(1 - 4|3)$  zwar auf der Ebene, aber nicht im eben genannten Parallelogramm liegt.

3. Gegeben sind die Punkte A(3|0|3), B(6|16|5), C(0|4|5) und D(4| − 3|2).

Warum kann man mit dem sog. Spatprodukt ( $\rightarrow$  grund119.pdf)  $(\overrightarrow{AB} \times \overrightarrow{AC}) \circ \overrightarrow{AD}$ prüfen, ob die Punkte  $A, B, C, D$  in einer Ebene liegen?

Was bedeutet dies im Fall der hier gegebenen Punkte für die lineare (Un-?)Abhängigwas bedeutet dies  $\frac{1}{AB}$ ,  $\frac{1}{AC}$  und  $\frac{1}{AD}$ ?

- 4. Gegeben ist die hier dargestellte Ebene E.
	- (a) Geben Sie eine Gleichung von  $E$  an.
	- (b) Spiegeln Sie die Punkte  $A_1(-6|0|0)$ ,  $A_2$ ,  $A_3$  am Punkt Z(0|2|0) und stellen Sie damit die Gleichung der gespiegelten Ebene  $E'$  auf.

Tipp: Mögliche Vorgehensweise zum Spiegeln der Punkte:  $\overline{ZA_1'} = \overline{A_1Z}$  mit "Spitze minus Fuß" nach  $\overline{A'_1}$  auflösen.

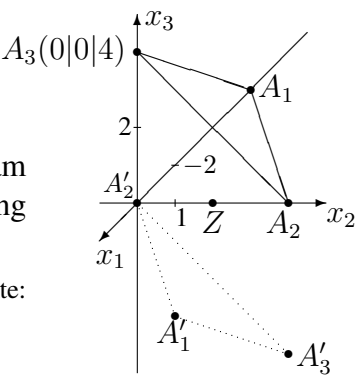

 $\overline{1}$  $\overline{1}$  $\overline{1}$  $E/$ 

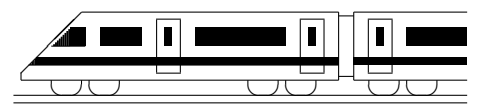

CC BY-SA: www.strobl-f.de/ueb127.pdf

# 12. Klasse Übungsaufgaben <sup>12</sup> Normalenform und HNF von Ebenen 107

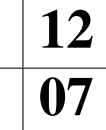

1. Bestimmen Sie jeweils eine Normalform der folgenden Ebenen

(a) 
$$
E_1 : \vec{x} = \begin{pmatrix} 11 \\ 2 \\ -10 \end{pmatrix} + \lambda \begin{pmatrix} 1 \\ 2 \\ 0 \end{pmatrix} + \mu \begin{pmatrix} -4 \\ 2 \\ 5 \end{pmatrix}, \quad \lambda, \mu \in \mathbb{R}
$$
  
\n(b)  $E_2 : \vec{x} = \begin{pmatrix} 2 \\ 6 \\ -1 \end{pmatrix} + \lambda \begin{pmatrix} 1 \\ 2 \\ -1 \end{pmatrix} + \mu \begin{pmatrix} -1 \\ -2 \\ 4 \end{pmatrix}, \quad \lambda, \mu \in \mathbb{R}$ 

(c) 
$$
E_3
$$
:  $\vec{x} = \begin{pmatrix} 6 \\ -1 \end{pmatrix} + \lambda \begin{pmatrix} 0 \\ -1 \end{pmatrix} + \mu \begin{pmatrix} 0 \\ 4 \end{pmatrix}, \quad \lambda, \mu \in \mathbb{R}$ 

- (d) Welche besondere Lage liegt jeweils vor?
- (e) Alternativ zum Vektorprodukt ist auch eine Umwandlung von der Parameter- in die parameterfreie Normalform möglich durch Eliminieren der Parameter. Beispiel mit der Ebene E aus grund127.pdf:

$$
x_1 = 1 + \lambda + 2\mu \qquad | \cdot (-4) | \cdot (-3)
$$
  
\n
$$
x_2 = 2 + 4\lambda + 3\mu \qquad |
$$
  
\n
$$
x_3 = 1 + 3\lambda + 5\mu \qquad |
$$
  
\n
$$
-4x_1 + x_2 = -2 - 5\mu \qquad |
$$
  
\n
$$
-3x_1 + x_3 = -2 - \mu \qquad | \cdot (-5)
$$
  
\n
$$
E: 11x_1 + x_2 - 5x_3 = 8
$$

Relativ schnell geht dies bei den Ebenen aus den Teilaufgaben (b) und (c); fuhren ¨ Sie dies aus!

- (f) Lohnend ist die Methode aus Teilaufgabe (e) auch bei der Umwandlung von Geraden im  $\mathbb{R}^2$ . Bringen Sie auf diese Weise die Gerade  $\vec{X} = \begin{pmatrix} -1 \\ 2 \end{pmatrix}$ 2  $\setminus$  $+\lambda$  $\begin{pmatrix} 2 \end{pmatrix}$ −3  $\setminus$ ,  $\lambda \in \mathbb{R}$ , auf die Form  $x_2 = mx_1 + t$ .
- 2. Stellen Sie die Lotgerade auf die Ebene  $E: 2x_1 3x_2 + 7x_3 = 24$  durch den Punkt  $P(1|1|-1)$  auf. Zeigen Sie, dass P nicht auf E liegt.
- 3. Schreiben Sie die Ebene E :  $\sqrt{ }$  $\overline{ }$ 3 3 −1  $\setminus$  ◦  $\sqrt{ }$  $\left| \vec{X} - \right|$  $\sqrt{ }$  $\overline{ }$ −2 0 9  $\setminus$  $\overline{\phantom{a}}$  $\setminus$  $= 0$  in der Form  $n_1x_1 + n_2x_2 + n_3x_3 = d$  und zeigen Sie dann, dass  $P(1 - 4|6)$  auf E liegt.
- 4. Gegeben sind die Ebenen  $E: 3x_1 2x_2 + 6x_3 = 14$  und  $F: -x_1 + 4x_2 + x_3 = -12$ .
	- (a) Berechnen Sie jeweils die Hesse-Normalform (HNF)!
	- (b) Liegt der Punkt  $P(4|2|-6)$  näher an E oder an F?
	- (c) Berechnen Sie die Koordinaten der Punkte  $(0|0|x_3)$  auf der  $x_3$ -Achse, die Abstand 10 von der Ebene E haben.
	- (d) Welchen Gleichung hat eine Kugel um  $M(9|7|6)$ , die die Ebene E genau berührt? Falls die Kugel k um M den Radius 13 hat, welchen Radius hat dann der Schnittkreis mit der Ebene E?

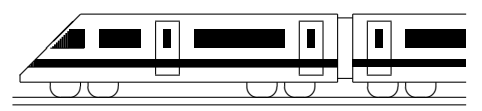

CC BY-SA: www.strobl-f.de/ueb128.pdf

# 12. Klasse Übungsaufgaben <sup>12</sup> Lagebeziehung Gerade – Gerade 108

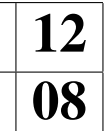

1. Weisen Sie die Lagebeziehung für die Geraden aus grund126.pdf nach:

$$
g: \vec{X} = \begin{pmatrix} 2 \\ 6 \\ -1 \end{pmatrix} + \lambda \begin{pmatrix} 1 \\ 2 \\ -1 \end{pmatrix}, h: \vec{X} = \begin{pmatrix} 1 \\ 4 \\ 3 \end{pmatrix} + \mu \begin{pmatrix} -2 \\ -4 \\ 2 \end{pmatrix}, \lambda, \mu \in \mathbb{R}.
$$

2. Gegeben sind die Geraden aus ueb126.pdf, Aufgabe 1:

$$
g: \vec{X} = \begin{pmatrix} 3 \\ 0 \\ 1 \end{pmatrix} + \lambda \begin{pmatrix} -5 \\ -5 \\ 1 \end{pmatrix}, h: \vec{X} = \begin{pmatrix} 3 \\ 0 \\ 1 \end{pmatrix} + \mu \begin{pmatrix} -3 \\ 3 \\ 0 \end{pmatrix}, \text{und } k: \vec{X} = \begin{pmatrix} 7 \\ 7 \\ 5 \end{pmatrix} + \sigma \begin{pmatrix} -5 \\ -5 \\ 1 \\ \lambda, \mu, \sigma \in \mathbb{R}.
$$

- (a) Warum kann man die Lagebeziehung von q und  $h$  schnell sehen?
- (b) Weisen Sie die Lagebeziehung von  $q$  und  $k$  nach.

3. Gegeben sind die Geraden 
$$
g_1
$$
:  $\vec{X} = \begin{pmatrix} -1 \\ -1 \\ 1 \end{pmatrix} + \lambda \begin{pmatrix} 1 \\ 0 \\ -3 \end{pmatrix}, g_2$ :  $\vec{X} = \begin{pmatrix} 1 \\ 2 \\ 4 \end{pmatrix} + \mu \begin{pmatrix} 0 \\ 1 \\ 3 \end{pmatrix},$   
 $g_3$ :  $\vec{X} = \begin{pmatrix} 2 \\ 4 \\ 8 \end{pmatrix} + \sigma \begin{pmatrix} 0 \\ 2 \\ 6 \end{pmatrix}$ und  $g_4$ :  $\vec{X} = \begin{pmatrix} 2 \\ -4 \\ -16 \end{pmatrix} + \tau \begin{pmatrix} 0 \\ -3 \\ -9 \end{pmatrix}, \lambda, \mu, \sigma, \tau \in \mathbb{R}.$ 

Untersuchen Sie jeweils die Lagebeziehung:

(a)  $q_1$  und  $q_2$ ; (b)  $q_2$  und  $q_3$ ; (c)  $q_3$  und  $q_4$ ; (d)  $q_1$  und  $q_4$ ;

falls sich die Geraden schneiden, bestimmen Sie auch den Schnittwinkel; falls die Geraden parallel sind, bestimmen Sie auch den Abstand.

- 4. Gegeben ist das nebenstehende Oktaeder √ √ durch  $A(0|0|0)$ ,  $B(-6|0|0)$ ,  $C(-6|2\sqrt{3}|2\sqrt{6})$ ,  $D(0|2\sqrt{3}|2\sqrt{6})$  und  $S(-3|3\sqrt{3}|0)$ .
	- (a)  $T$  ist der Schnittpunkt der Geraden  $q$  und h, wobei g eine Parallele zu BS durch D ist und h eine Parallele zu AS durch C ist. Bestimmen Sie die Koordinaten von T.
	- (b) Die im Bild gezeigte Gerade hat die Gleichung  $YZ: \vec{X} =$  $\sqrt{ }$  $\overline{\phantom{a}}$ −4 0 2 √ 6  $\setminus$  $+ \sigma$  $\sqrt{ }$  $\overline{\phantom{a}}$  $-2$  $\theta$ 0  $\setminus$  $\vert$ ,  $\sigma \in \mathbb{R}$ .

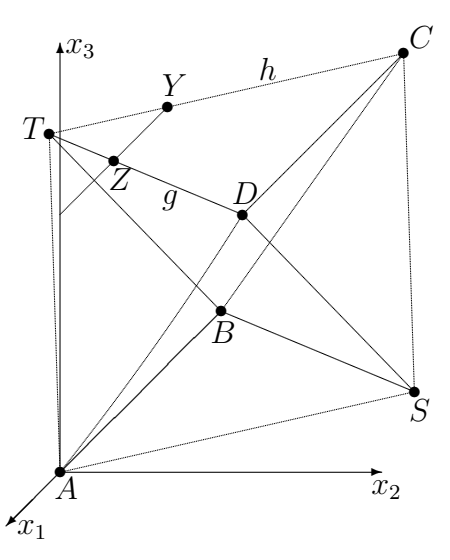

Zeigen Sie, dass die Gerade YZ und die  $x_3$ -Achse sich schneiden.

Ergänzender Hinweis: Der Abstand der windschiefen Geraden  $AS$  und  $q$  kann hier leicht bestimmt werden, da AS in der Ebene  $x_3 = 0$  und g in der parallelen Ebene eient besummt werden, da AS in der Ebene  $x_3 = 0$  und g in der paralielen  $x_3 = 2\sqrt{6}$  liegt. Der Abstand der beiden windschiefen Geraden ist also  $2\sqrt{6}$ .

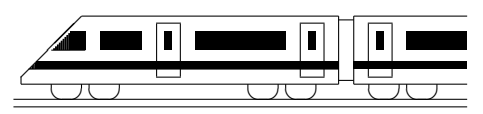

CC BY-SA: www.strobl-f.de/ueb129.pdf

# 12. Klasse Übungsaufgaben <sup>12</sup> Lagebeziehung Gerade – Ebene 199

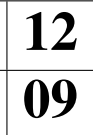

1. Untersuchen Sie die gegenseitige Lage der Geraden  $g : \vec{X} =$  $\sqrt{ }$  $\left\lfloor \right\rfloor$ 0 9  $-7$  $\setminus$  $+ \lambda$  $\sqrt{ }$  $\overline{ }$ 1 −4 1  $\setminus$  $\Big\}, \lambda \in \mathbb{R},$  $\lambda \in \mathbb{R}$ , und der gegebenen Ebene; falls sie

sich schneiden, berechnen Sie Schnittpunkt und Schnittwinkel, falls sie echt parallel sind, den Abstand  $d(q, E)$ .

(a) 
$$
E: x_1 - x_2 - 5x_3 = 26
$$
  
\n(b)  $E: 3x_1 + x_2 + 2x_3 + 8 = 0$   
\n(c)  $E: 2x_1 + x_2 + 2x_3 = 5$ 

- 2. Gegeben sind die Ebene  $E: 4x_1 + 2x_2 10x_3 = 3$  und mit dem Parameter  $k \in \mathbb{R}$ die Schar der Geraden  $g_k : \vec{X} =$  $\sqrt{ }$  $\overline{ }$ 7 2  $-2$  $\setminus$  $+ \lambda$  $\sqrt{ }$  $\overline{ }$ 2 k −5  $\setminus$  $, \lambda \in \mathbb{R}$ . Für welchen Wert des Parameters k sind E und  $g_k$  (a) parallel, (b) senkrecht zueinander?  $\sqrt{ }$ −4  $\setminus$  $\sqrt{ }$ 4  $\setminus$
- 3. Gegeben sind  $s : \vec{X}$  =  $\overline{ }$ −3 4  $+ \lambda$  $\overline{ }$ 3 −2  $\Big\}, \lambda \in \mathbb{R}$ , sowie  $E_1 : x_1 + 2x_3 = 4$  und  $E_2$ : 3 $x_1 - 4x_2 = 0$ .
	- (a) Zeigen Sie, dass die Gerade s in beiden Ebenen  $E_1$  und  $E_2$  enthalten ist und somit die Schnittgerade darstellt.
	- (b) Berechnen Sie für die Ebenen die Achsenpunkte und die Gleichungen der Spurgeraden und für die Gerade die Spurpunkte. Zeichnen Sie die Ebenen und die Gerade in ein Koordinatensystem.

#### 4. Lot fällen (d. h. Punkt  $P$  auf Ebene projizieren), Punkt an Ebene spiegeln

Aus grund127.pdf ist folgende Vorgehensweise bekannt: Mit Aufpunkt P und Richtungsvektor = Normalenvektor der Ebene stellt man die Gleichung der Lotgeraden auf und schneidet sie mit der Ebene.

Beispiel: Lot vom Punkt  $P(-1|-2,4|-2,5)$  auf  $E: 15x_1 + 12x_2 + 20x_3 = 60$ : Lotgerade  $l : \vec{X} =$  $\sqrt{ }$  $\overline{1}$ −1  $-2,4$ 2,5  $\setminus$  $+7$  $\sqrt{ }$  $\mathcal{L}$ 15 12 20  $\setminus$  $\int$  in E: 15(-1+15 $\tau$ )+12(-2,4+12 $\tau$ )+20(-2,5+20 $\tau$ ) = 60,  $\tau = 0.2$ , also Fußpunkt  $F(2|0|1)$ . Spiegelpunkt  $P'$ :  $\overrightarrow{FP'} = \overrightarrow{PF}$ , also  $\overrightarrow{P'} - \overrightarrow{F} = \overrightarrow{F} - \overrightarrow{P}$ , also  $\overrightarrow{P'} = 2\overrightarrow{F} - \overrightarrow{P}$ , hier also  $P'(5|2,4|5,5)$ .

Berechnen Sie ebenso Lotfußpunkt und P' für  $P(9|2|-5)$  und  $E: x_1 - 3x_3 = 4$ .

### 5. Lotfußpunkt eines Punktes  $P$  auf eine Gerade  $q$

Zur Bestimmung des Abstands eines Punktes P von einer Geraden g kann anstelle des Verfahrens von grund125.pdf auch durch den Punkt P eine Ebene senkrecht zu g aufgestellt werden und die Gerade g mit dieser Ebene geschnitten werden.

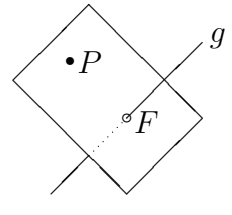

Beispiel:  $P(1 - 1|4)$  und  $g_1$  aus Aufgabe 2.

Ansatz für  $E : 2x_1 + x_2 - 5x_3 = d$ . Einsetzen von P liefert  $d = 2 - 1 - 20 = -19$ .  $g_1$  in E eingesetzt:  $2 \cdot (7 + 2\lambda) + (2 + \lambda) - 5(-2 - 5\lambda) = -19; \lambda = -1,5.$ 

 $\lambda$  in  $g_1$  liefert  $F(4|0,5|5,5)$  und damit Abstand  $\overline{PF} = \sqrt{13,5}$  wie in grund125.pdf.

Berechnen Sie so den Abstand des Punktes  $P(0|0| - 27)$  von s aus Aufgabe 3.

6. Wie kann man die Schnittpunkte der Geraden s aus Aufgabe 3 mit der Kugel  $x_1^2 + x_2^2 +$  $(x_3 + 27)^2 = 27^2$  berechnen?

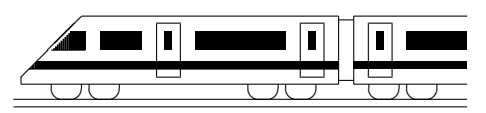

CC BY-SA: www.strobl-f.de/ueb120.pdf

# 12. Klasse Übungsaufgaben <u>in 12</u> Lagebeziehung Ebene – Ebene 10

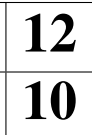

- 1. Untersuchen Sie die gegenseitige Lage der Ebenen; falls sie parallel sind, bestimmen Sie den Abstand; falls sie sich schneiden, Schnittgerade und Schnittwinkel.
	- (a)  $E_1: 2x_1 x_2 2x_3 = 6$  und  $E_2: 4x_1 x_2 + 8x_3 = 9$
	- (b)  $E_1: 2x_1 x_2 2x_3 = 6$  und  $E_2: -x_1 + 0.5x_2 + x_3 = 6$
	- (c)  $E_1: 14x_1 2x_2 + x_3 = 4$  und  $E_2: 3, 5x_1 0, 5x_2 + \frac{1}{4}$  $\frac{1}{4}x_3=1$
- 2. Geben Sie zur Ebene  $E: x_1 2x_2 3x_3 = 4$  die Gleichung einer Ebene F an, die darauf senkrecht steht und die Gerade  $g : \vec{X} =$  $\sqrt{ }$  $\overline{\phantom{a}}$ 1 1 −1  $\setminus$  $+ \lambda$  $\sqrt{ }$  $\overline{\phantom{a}}$ −2 1 5  $\setminus$  $\Big\}, \lambda \in \mathbb{R}$ , enthält.
- 3. In der Situation von ueb128.pdf/Aufgabe 4 ist durch die Punkte  $A(0|0|0)$ ,  $B(-6|0|0)$ ,  $C(-6|2\sqrt{3}|2\sqrt{6})$ ,  $D(0|2\sqrt{3}|2\sqrt{6})$ ,  $T_1$ Punkte  $A(0|0|0)$ ,  $B(-0|0|0)$ ,  $C(-0|2\sqrt{3}|2\sqrt{0})$ ,  $D(0|2\sqrt{3}|2\sqrt{0})$ ,<br> $S(-3|3\sqrt{3}|0)$  und  $T(-3|-\sqrt{3}|2\sqrt{6})$  ein Oktaeder gegeben. Dabei sind alle Kanten gleich lang (z. B.  $|\overrightarrow{AB}| = |\overrightarrow{B} - \overrightarrow{A}| =$  $\sqrt{(-6-0)^2+0^2+0^2} = 6, |\overrightarrow{AD}| = \sqrt{0+(2\sqrt{3}-0)^2+(2\sqrt{6}-0)^2} = 6,$ und die Querschnittsflächen (z. B. *ABCD*) sind Quadrate (z. B.  $\overrightarrow{AB} \circ \overrightarrow{AD} = (-6) \cdot 0 + 0 \cdot 2\sqrt{3} + 0 \cdot 2\sqrt{6} = 0$ , also  $\angle BAD = 90^\circ$ ). //  $\angle$  $x_1$  $\mathfrak{f}^{\omega}$  $\overline{x_3}$ l.<br>F A q Z ).<br>∴

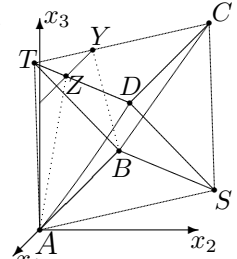

- (a) Die Ebene *ASD* hat die Gleichung  $E_{ASD}$ :  $\sqrt{6x_1 + }$  $2x_2 - x_3 = 0$ . Zeigen Sie, dass die durch die Punkte B, C und T gegebene Ebene parallel zu  $E_{ASD}$  ist.
- dass die durch die Punkte *D*, C und *1* gegebene Ebene parallel zu E<sub>ASD</sub> ist.<br>(b) Die im Oktaeder liegende Kugel um  $M(-3|\sqrt{3}|\sqrt{6})$  mit Radius  $\sqrt{6}$  berührt alle Seitenflächen, z. B. die Seitenfläche  $BCT$  im Punkt  $Q(-5)^{\frac{1}{3}}$  $\frac{1}{3}\sqrt{3}|\frac{4}{3}$  $\frac{4}{3}\sqrt{6}$ . Der Radius [MQ] steht senkrecht auf der Tangentialebene, d. h.  $\overrightarrow{MQ}$  ist Normalvektor der Ebene; man kann nachrechnen, dass  $\overline{MQ}$  ein Vielfaches des Normalvektors der Ebene  $E_{ASD}$  ist. Stellen Sie nun mit dieser Information die Gleichung der Parallelebene zu  $E_{ASD}$ durch den Punkt Q auf, und zeigen Sie, dass der Punkt B darauf liegt.
- (c) Der Mittelpunkt M der Kugel hat von der Ebene ABS und der Ebene ASD den gleichen Abstand, liegt also auf einer winkelhalbierenden Ebene dieser beiden Ebenen. Stellen Sie die Gleichungen dieser winkelhalbierenden Ebenen auf.
- (d) Bei geeigneter Beleuchtung wirft das Dreieck  $ASD$  einen Schatten auf die  $x_1x_2$ -Grundebene, so dass das projizierte Dreieck  $ASD'$  bei  $D'$  rechtwinklig ist und

*D'* auf der Geraden 
$$
p : \vec{X} = \begin{pmatrix} 2 \\ 0 \\ 0 \end{pmatrix} + \lambda \begin{pmatrix} -1 \\ \sqrt{3} \\ 0 \end{pmatrix}
$$
,  $\lambda \in \mathbb{R}$ , liegt. Wie kann *D'*

berechnet werden?

- berechnet werden *:*<br>(e) Die  $x_1x_3$ -Ebene schneidet die Ebene  $E_{TDC}$ :  $x_3 = 2\sqrt{6}$  in der Geraden YZ. Berechnen Sie mit dieser Information eine Gleichung der Geraden Y Z. √
- (f) Das Viereck  $ABYZ$  ist ein gleichschenkliges Trapez mit Flächeninhalt 8 6. (Y und Z können als Schnittpunkte der Geraden  $CT$  und  $DT$  mit der Ebene  $x_2 = 0$  berechnet werden. Da die parallelen Geraden  $YZ$  und  $AB$  beide in der  $x_1x_3$ -Ebene verlaufen,  $AB$  in Höhe werden. Da die paralielen Geraden *Y* Z und *AB* beide in der  $x_1x_3$ -Boene verlauren, *AB* in Hohe  $x_3 = 0$ , *YZ* in Höhe  $x_3 = 2\sqrt{6}$ , ist der Geradenabstand  $d(YZ, AB) = 2\sqrt{6}$  und somit die Fläche  $A_{ABYZ} = \frac{AB+YZ}{2} \cdot d(YZ, AB)$ ).

Die  $x_1x_3$ -Ebene zerlegt das Oktaeder in zwei Teile. Wie kann berechnet werden, wie viel % die Pyramide ABY ZT vom ganzen Oktaeder ausmacht?

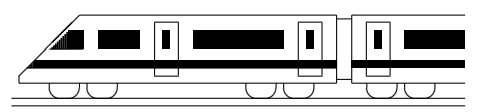

CC BY-SA: www.strobl-f.de/ueb12k.pdf

# 12. Klasse Übungsaufgaben in dem 12 Kompakt-Überblick zum Grundwissen  $\mathbf{K}$

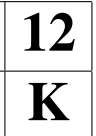

- 1. Integration (siehe auch grund121.pdf): (a) Berechnen Sie die Fläche zwischen den Graphen:  $f(x) = \frac{1}{2}x^3 - 1$ ;  $g(x) = -x^2 - 1$ . (b) Mit welchen "Tricks" berechnet man eine Stammfunktion von  $f(x) = \frac{2x+1}{x^2}$ ? (c) Deuten Sie  $\int_0^4 (0,25x - 2) dx$  elementargeometrisch!
- 2. Wendepunkte, Integralfunktionen (siehe auch grund122.pdf): Bestimmen Sie den Wendepunkt der durch  $I(x) = \int_0^x (e^{\overline{t}} - t) dt$  gegebenen Funktion.
- 3. Erwartungswert, Binomialverteilung (siehe auch grund123.pdf): An einer Schule gibt es 12 Mathematik-Lehrer, davon 4 "gefürchtete". Wie groß ist (bei<br>Zufelle, und Unghbängigkeiteengelung) die Wehrscheinlichkeit, in dasi sufeinenden Zufalls- und Unabhangigkeitsannahme) die Wahrscheinlichkeit, in drei aufeinander ¨ folgenden Schuljahren mindestens zweimal einen gefürchteten Lehrer zu erhalten, (a) wenn jedesmal "neu gewürfelt" wird,  $\phi$ 
	- (b) wenn jedes Schuljahr mit einem anderen Lehrer besetzt wird?
	- (c) Geben Sie Erwartungswert und Streuung für Teilaufgabe (a) an.
- 4. Testen von Hypothesen (siehe auch grund124.pdf): Nach einer großen Untersuchung im Jahr 1973 glaubten ca. 25 % der Deutschen, dass ein vierblättriges Kleeblatt Glück bringt. In einer neuen Untersuchung werden 100 Personen befragt. Wie viele müssten dabei nun auf den Glücksbringer vertrauen, damit die Schlagzeile "Deutsche immer abergläubischer" auf 5 %-Niveau gerechtfertigt ist?

In den Aufgaben 5 bis 10 sind gegeben: Punkte  $A(0|1|4)$ ,  $B(-1|-1|2)$ ,  $C(4|3|0)$ ,  $P(0|0|4)$ und Geraden  $g : \vec{X} =$  $\sqrt{ }$  $\overline{1}$ −1 0 2  $\setminus$  $+ \lambda$  $\sqrt{ }$  $\mathcal{L}$ 1 1 −1  $\setminus$  $\Big\}, h_1 : \vec{X} =$  $\sqrt{ }$  $\mathcal{L}$ 2 −7 2  $\setminus$  $+ \sigma$  $\sqrt{ }$  $\overline{1}$ 0,5 1 1  $\setminus$  $\Big\}, h_2 : \vec{X} =$  $\sqrt{ }$  $\mathcal{L}$ −3 10 7  $\setminus$  $+7$  $\sqrt{ }$  $\overline{1}$ 0 4 1  $\setminus$  $\vert$  $\mu, \sigma, \tau \in \mathbb{R}$ .

- 5. Geradengleichungen (siehe auch grund125.pdf): Prüfen Sie durch Aufstellen der Geradengleichung, ob  $C$  auf der Geraden  $AB$  liegt! Bestimmen Sie den Abstand der parallelen Geraden  $AB$  und  $h_1$ .
	- 6. Ebenengleichungen (siehe auch grund126.pdf): g und der Mittelpunkt N von  $[AP]$  legen eine Ebene  $E_1$  fest. Geben Sie deren Gleichung in Parameterform an!
	- 7. Normalenform und HNF von Ebenen (siehe auch grund127.pdf): Bestimmen Sie den Abstand des Punktes P von der Ebene  $E_2$ , die A, B, C enthält! Geben Sie die Gleichung der Lotgerade  $l$  auf  $E_2$  durch  $P$  an! Geben Sie die Gleichung der Kugel mit Mittelpunkt  $P$  an, die diese Ebene berührt!
	- 8. Lagebeziehungen Gerade Gerade (siehe auch grund128.pdf): Welche Lage haben die Geraden g und  $h_2$  zueinander? Falls sie sich schneiden: Bestimmen Sie Schnittpunkt und Schnittwinkel.
	- 9. Lagebeziehungen Gerade Ebene (siehe auch grund129.pdf): Welche besondere Lage hat die Ebene  $E_3$  :  $2x_1 - 7x_3 = 4$  im Koordinatensystem? Geben Sie die Schnittpunkte von  $E_3$  mit den Koordinatenachsen und den jeweiligen Schnittwinkel an.
	- 10. Lagebeziehungen Ebene Ebene (siehe auch grund120.pdf): Gegeben sind  $E_4$ :  $3x_1 - 2x_2 + x_3 = -1$  und  $E_5$ :  $2x_1 + x_2 + 3x_3 = 4$ . Bestimmen Sie die Schnittgerade  $s$ . (Übrigens ist  $s$  mit  $g$  identisch.)

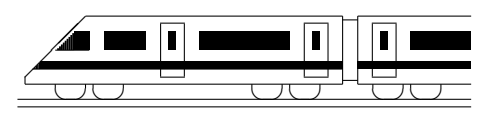

CC BY-SA: www.strobl-f.de/lsg121.pdf

# 12. Klasse Lösungen i 12 Integration 101

1.

- (a) Da f streng monoton steigend ist, nimmt die Funktion jeweils am rechten Streifenrand ihren größten Wert an. Daher ist  $A \leq$ 1· $f(-1) + 1 \cdot f(0) + 1 \cdot f(1) + 1 \cdot f(2) =$ "Summe Streifenbreite · Streifenhöhe"  $\frac{e^{-1}}{e^{-1}+1} + \frac{e^{0}}{e^{0}+1}$  $\frac{e^0}{e^0+1}+\frac{e^1}{e^1+}$  $\frac{e^1}{e^1+1}+\frac{e^2}{e^2+1}$  $\frac{e^2}{e^2+1} \approx 2,38.$
- (b)  $A = \int_{0}^{2} f(x) \, dx$ −2  $f(x)dx = [\ln(e^x + 1)]_{-2}^2$  =  $\ln(e^2 + 1) - \ln(e^{-2} + 1) = 2.$ Die Abweichung 0,38 sind  $\frac{0.38}{2}$  =  $0.19 = 19\%$  hiervon.
- (c)  $\lim_{x \to \infty} f(x) = \lim_{x \to \infty} \frac{1}{1 + \frac{1}{e^x}} = 1$  beschreibt einen Sättigungswert, dem sich die Verkaufszahlen auf lange Dauer nähern.

Das Integral A beschreibt einen Gesamtbestand, d. h. die Gesamtzahl der verkauften Autos im Zeitraum von vier Jahren (seit Markteinführung vor zwei Jahren bis in zwei Jahren) gemäß dieser Modellierung.

2.

- (a) Wegen der Nullstellen  $x = 0$ und  $x = 2$ und wegen der Lage unterhalb der x-Achse ist  $\boldsymbol{x}$ ✻  $\hat{y}$  $\begin{array}{c|c} 0 & 1 \end{array}$ 2  $\overline{g}$ t f ❇  $\mathcal{F}$ ❇ ❇ ❇ ❇ ❇ ❇ ❇  $A_1 = -\int_0^2$ 0  $f(x)dx = -\int_0^2$ 0  $\left(\frac{1}{2}\right)$  $(\frac{1}{2}x^3 - x^2)dx =$  $-\left[\frac{1}{2}\right]$  $rac{1}{2} \cdot \frac{1}{4}$  $\frac{1}{4}x^4 - \frac{1}{3}$  $\frac{1}{3}x^3\Big]_0^2$  $\frac{2}{0} = -(2 - \frac{8}{3})$  $\frac{8}{3}$ ) =  $\frac{2}{3}$ . (b) Schnittstellen:  $f(x) = q(x)$ ;
- $(x-2)x^2 = (x+2)(x-2)$ ; also  $x_1 = 2$ oder  $x^2 = x + 2$ , d. h.  $x^2 - x - 2 = 0$ , oder  $x^2 = x + 2$ , d. h.  $x^2$ <br>d. h.  $x_{2/3} = \frac{1 \pm \sqrt{1 - 4 \cdot 1 \cdot (-2)}}{2 \cdot 1}$ 2·1 2 −1  $A_2 = \int_0^2$ −1  $(f(x) - g(x))dx = \frac{1}{2}$  $rac{1}{2}$   $rac{2}{5}$ −1  $(x^3 3x^2 + 4)dx = \frac{1}{2}$ 2  $\sqrt{1}$  $\frac{1}{4}x^4 - x^3 + 4x \Big]_{-1}^2 =$  $\frac{1}{4}(4-8+8-(\frac{1}{4}-(-1)-4)) - \frac{2}{3}$  $\frac{1}{2}(4-8+8-(\frac{1}{4}-(-1)-4))=\frac{27}{8}.$

(c)  $A_3 =$ 2,5 R 1  $\left(\frac{1}{2}\right)$  $(\frac{1}{2}x^3 - x^2)dx = \left[\frac{1}{8}\right]$  $\frac{1}{8}x^4 - \frac{1}{3}$  $\frac{1}{3}x^3\Big]_1^{2,5}$ 1  $=\frac{1}{8}$  $\frac{1}{8} \cdot 2,5^4 - \frac{1}{3}$  $\frac{1}{3} \cdot 2,5^3 - (\frac{1}{8} - \frac{1}{3}$  $(\frac{1}{3}) \approx -0, 12 < 0$ 

Von den Flächenstücken, die zu diesem Integral beitragen, liegt mehr unterhalb als oberhalb der x-Achse.

(d) Berechnung der Tangente:  $g'(x) = x$ ,  $m = g'(-3) = -3$ , Ansatz  $y = -3x + t$ , P einsetzen  $2.5 = -3 \cdot (-3) + t$  liefert t, also Tangente  $t(x) = -3x - 6.5$ . Nullstelle der Tangente:  $-3x - 6,5 = 0$ , also  $x = -\frac{13}{6}$  $\frac{13}{6}$ .

Das Flächenstück wird durch die Gerade  $x = -\frac{13}{6}$  $\frac{13}{6}$  zerlegt in zwei Teile:

- $A_4 =$  $-\frac{13}{6}$ −3  $(g(x)-t(x))dx+\int_{0}^{-2}$  $-\frac{13}{6}$  $g(x)dx$  $=$  $\left[\frac{1}{6}\right]$  $\frac{1}{6}x^3 + \frac{3}{2}$  $\frac{3}{2}x^2 + \frac{9}{2}$  $\left[\frac{9}{2}x\right]_{-3}^{-\frac{13}{6}}$  $-\frac{6}{6} + \left[\frac{1}{6}\right]$  $\frac{1}{6}x^3-2x\Big]_{-\frac{1}{2}}^{-2}$  $-\frac{13}{6}$  $=\frac{1}{6} \cdot (-\frac{13}{6})^3 + \frac{3}{2} \cdot (-\frac{13}{6})^2 + \frac{9}{2} \cdot (-\frac{13}{6}) - (\frac{13}{6})^2$  $rac{1}{6} \cdot \left(-\frac{13}{6}\right)$  $(\frac{13}{6})^3 + \frac{3}{2}$  $\frac{3}{2} \cdot (-\frac{13}{6})$  $\frac{(13)}{6})^2 + \frac{9}{2}$  $\frac{9}{2} \cdot \left(-\frac{13}{6}\right)$  $\frac{13}{6}) - \left(\frac{1}{6}\right)$  $\frac{1}{6}$ .  $(-3)^3 + \frac{3}{2}$  $\frac{3}{2}\cdot(-3)^2+\frac{9}{2}$  $(\frac{9}{2} \cdot (-3)) + \frac{1}{6} \cdot (-2)^3$  $2 \cdot (-2) - (\frac{1}{6})$  $rac{1}{6} \cdot (-\frac{13}{6}$  $\frac{(13)}{6})^3-2\cdot(-\frac{13}{6})$  $\frac{13}{6})$ ) =  $\frac{1}{8}$
- (e)  $\int_0^b \left(\frac{1}{2}\right)$ 0  $\frac{1}{2}x^2-2)dx = \left[\frac{1}{6}\right]$  $\frac{1}{6}x^3 - 2x\Big]_0^b$  $\frac{0}{0} = \frac{1}{6}$  $rac{1}{6}b^3 2b - 0 = 0$ , also  $b(\frac{1}{6})$  $\frac{1}{6}b^2 - 2 = 0$ , also  $b_1 = 0, b_{2/3} = \pm$ √ 12.

Bei  $b = 0$  schrumpft die Fläche auf eine Linie der Breite 0, also Fläche 0.

Bei  $b = \pm$ √ 12 haben die Flächenanteile ober- und unterhalb der x-Achse gleichen Inhalt.

- 3. (a)  $\int_0^{-1}$ −2  $rac{x^3-x-5}{x^2}dx = \int_0^{-1}$ −2  $(x - \frac{1}{x} - 5x^{-2})dx =$  $\lceil$  1  $\frac{1}{2}x^2 - \ln|x| + 5x^{-1}\Big]_{-2}^{-1}$  $\frac{-1}{-2} = \frac{1}{2} - \ln 1 5-(2-\ln 2-\frac{5}{2})$  $(\frac{5}{2}) \approx -3.31$ 
	- (b)  $\int_0^4 (6x^{\frac{1}{3}} 5) dx = \left[ 6 \cdot \frac{3}{4} \right]$ 0  $\frac{3}{4}x^{\frac{4}{3}}-5x\Big]_0^4$  $\frac{1}{0}$  = 9  $\frac{9}{2} \cdot 4^{\frac{4}{3}} - 20 - 0 \approx 8,57$
	- (c)  $\int$ 0  $x \cdot e^{x^2} dx = \left[\frac{1}{2}\right]$  $\frac{1}{2}e^{x^2}\Big]_0^1$  $\frac{1}{0} = \frac{1}{2}$  $\frac{1}{2}(e-1) \approx 0,86$

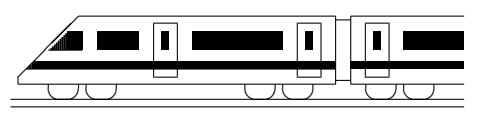

CC BY-SA: www.strobl-f.de/lsg122.pdf

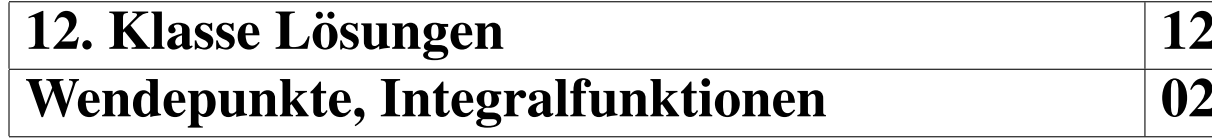

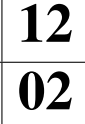

1.  $I(x) = [\sin t]_{\frac{\pi}{2}}^{x} = \sin x - \sin \frac{\pi}{2} = \sin x - 1$  $I(0) = \sin 0 - 1 = -1 < 0$ 

Die Fläche liegt zwar oberhalb der  $x$ -Achse, aber "rückwärts" integrieren (von  $\frac{\pi}{2}$  $\frac{\pi}{2}$  bis 0) ändert das Vorzeichen.

2.  
\n(a) 
$$
f'(x) = 8x^3 - 1
$$
;  $f''(x) = 24x^2$   
\nExtrema:  $f'(x) = 0$ :  $x^3 = \frac{1}{8}$ ;  $x = \frac{1}{2}$ .  
\n $f''(\frac{1}{2}) = 6 \Rightarrow$  Min  
\nWendepunkte:  $f''(x) = 0$ :  $x = 0$ .  
\n $f'' > 0 \t 0 \t f'' > 0$   
\nAlso Flachpunkt bei  $x = 0$ .  
\n(b)  $f'(x) = -4x^3 + 6x^2$   
\n $f''(x) = -12x^2 + 12x$ 

$$
f''(x) = -12x^{2} + 12x
$$
  
Extrema:  $f'(x) = 0$ :  
 $-2x^{2}(2x - 3) = 0$ ;  $x_{1/2} = 0$ ;  $x_{3} = \frac{3}{2}$ .  
 $\frac{f' > 0}{f' > 0} = \frac{f' > 0}{f' < 0}$   
steigt 0 steigt  $\frac{3}{2}$  failt

Also Terrassenpunkt bei  $x = 0$ , Maximum bei  $x=\frac{3}{2}$  $\frac{3}{2}$ .

Wendepunkte:  $f''(x) = 0$ :  $-12x(x-1) = 0; x_1 = 0, x_2 = 1.$  $\ddot{\phantom{a}}$  $f'' < 0$  0  $f'' > 0$  1  $f'' < 0$ 

Also Wendepunkte bei  $x = 0$  und  $x = 1$ . Die y-Werte erhält man durch Einsetzen in  $f(x)$ :  $f(0) = 0, f(1) = 1$ Wendetangente im Punkt (1|1):  $m = f'(1) = 2$ . Ansatz:  $y = 2x + t$ . Punkt einsetzen:  $1 = 2 \cdot 1 + t \Rightarrow t$ . Also Wendetangente:  $y = 2x - 1$ .

(c) 
$$
f'(x) = 4x^3
$$
,  $f''(x) = 12x^2$ .  
\nExtrema:  $f'(x) = 0$ :  $x = 0$ .  
\n $\begin{array}{c|c|c}\n f' < 0 & f' > 0 \\
\hline\n \text{fallt} & 0 & \text{steigt} & \text{Min}(0|0) \\
 \text{Wendepunkte: } f''(x) = 0: x = 0. \\
\hline\n f'' > 0 & 0 & f'' > 0 \\
\end{array}$ \nAlso Flach-

3.  
\n
$$
f'(x) = -x^{-2} - 2x, f''(x) = 2x^{-3} - 2 = \frac{2}{x^3} - 2
$$
\n
$$
f''(x) = 0: x^3 = 1: x = 1
$$
\n
$$
f'' \le 0 \qquad f'' > 0 \qquad f'' > 0
$$
\n
$$
f'' \le 0 \qquad \text{ii.- 1 rechtsgekriummt}
$$
\n
$$
\notin D \qquad \text{WP (1|0)}
$$

4.

$$
f'_k(x) = \frac{x^2 \cdot k - (kx - 2) \cdot 2x}{x^4} = \frac{kx - 2(kx - 2)}{x^3} = \frac{4 - kx}{x^3}
$$
  
\n
$$
f''_k(x) = \frac{x^3 \cdot (-k) - (4 - kx) \cdot 3x^2}{x^6} = \frac{2kx - 12}{x^4}.
$$
  
\n
$$
f''_k(x) = 0: 2kx - 12 = 0; x = \frac{6}{k}
$$
  
\nFalls  $k = 0$ : Kein Wendepunkt.  
\nFalls  $k > 0$ :  
\n
$$
\frac{1}{\text{re.} - 0 \notin D} \text{ re.} - \frac{6}{k} \text{ linksgekr.}
$$
  
\nFalls  $k < 0$ :  
\n
$$
\frac{1}{\text{li.} - \frac{6}{k}} \text{ re.} - 0 \notin D \text{ rechtsgekr.}
$$
  
\n
$$
\text{WP}(\frac{6}{k} | \frac{k^2}{9}), \text{ für } k = 3 \text{ also } (2|1), \text{ stimmt.}
$$

5.

Ansatz wegen Achsensymmetrie mit geraden Funktionen:  $f(x) = ax^4 + bx^2 + c$ ;  $f'(x) = 4ax^3 + 2bx$ ;  $f''(x) = 12ax^2 + 2b$ WP bei  $x=1$ :  $f''(1)=0$ :  $12a + 2b=0$  A Nullstelle bei  $x=1$ :  $f(1)=0$ :  $a+b+c=0$  B Steigung bei  $x=1$ :  $f'(1)=2$ :  $4a + 2b=2$  C Aus A und C folgt 8a = -2, also  $a = -\frac{1}{4}$  $\frac{1}{4}$ . Mit A folgt  $b = \frac{3}{2}$  $\frac{3}{2}$ , mit B dann  $c = -\frac{5}{4}$  $\frac{5}{4}$ . Also:  $f(x) = -\frac{1}{4}$  $\frac{1}{4}x^4 + \frac{3}{2}$  $\frac{3}{2}x^2 - \frac{5}{4}$  $\frac{5}{4}$ . Mittels Vorzeichenbetrachtung von  $f''$ bestätigt man, dass bei  $x = 1$  tatsächlich ein

WP vorliegt (und nicht nur ein Flachpunkt).

$$
\frac{6}{1}
$$

Falls  $I(x) = x \cdot (\ln(x+3) - \ln(2x)) + 3 \ln(x+$  $3 - 7 \ln 2$  Integralfunktion, so muss deren Ableitung den Integranden ergeben:

$$
I'(x) = 1 \cdot \ln \frac{x+3}{2x} + x \cdot \left(\frac{1}{x+3} - \frac{1}{2x} \cdot 2\right) + 3 \cdot \frac{1}{x+3} =
$$

$$
\ln \frac{x+3}{2x} + x \cdot \frac{x - (x+3)}{(x+3) \cdot x} + \frac{3}{x+3} = f(x).
$$

Mit Hilfe dieser Stammfunktion kann nun integriert werden:

 $\int$ 1  $\ln \frac{x+3}{2x} dx = [I(t)]_1^x = I(x) - I(1) =$  $I(x) - (1 \cdot \ln \frac{1+3}{2 \cdot 1} + 3 \ln(1+3) - 7 \ln 2) =$  $I(x) - (\ln 2 + 3 \ln 4 - 7 \ln 2) = I(x)$ , denn  $\ln 4 = \ln 2^2 = 2 \ln 2$ .

Aus  $f(3) = I'(3) = 0$  folgt, dass *I* bei  $x = 3$ eine waagrechte Tangente hat.

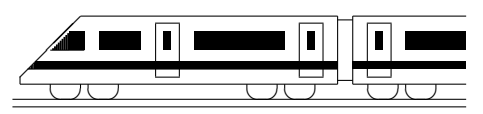

CC BY-SA: www.strobl-f.de/lsg123.pdf

## 12. Klasse Lösungen i 12 Erwartungswert, Binomialverteilung 03

- 1. Binomialkoeffizient  $\binom{n}{k}$ k ): "Wann unter den *n* Versuchen kommen die  $k$  Treffer".
- 2. (a)  $P(.,4 \text{ Treffer}^{\epsilon}) = \frac{{\binom{6}{4}} {\binom{43}{2}}}{{\binom{49}{6}}}$  $\frac{1}{\binom{49}{6}} = \frac{15\cdot 903}{13\,983\,816} \approx 0,00097 = 0,097\%$ 
	- (b) 49 Möglichkeiten für die erste Kugel, dann 48 für die zweite usw., also  $49 \cdot 48 \cdot$  $47 \cdot 46 \cdot 45 \cdot 44 = \frac{49!}{43!} = 10\,068\,347\,520$
- 3. (a) Die Annahme ist zu hinterfragen, da z. B. einem im vorhergehenden Schritt zu kurz geschnittenes Blatt ein längeres nachfolgen könnte.
	- (b)  $P_{n=100,p=0,8}(k \ge 98) = B(100; 0,8; 98) + B(100; 0,8; 99) + B(100; 0,8; 100)$  $=\binom{100}{98}0.8^{98}0.2^2+\binom{100}{99}0.8^{99}0.2+\binom{100}{100}0.8^{100}$  $=\frac{100.99}{2}$  $\frac{0.99}{2} \cdot 0,8^{98}0,2^2 + 100 \cdot 0,8^{99}0,2 + 1 \cdot 0,8^{100} = 6,8 \cdot 10^{-8}$ 
		- $P_{n=100, p=0,8}(k \le 90) = 0,99767$
		- $P_{n=100, p=0,8}(k \ge 90) = 1 P_{n=100, p=0,8}(k \le 89) = 1 0,99430 = 0,00570$ •  $P_{n=100, p=0.8}(70 \le k \le 90) = P_{n=100, p=0.8}(k \le 90) - P_{n=100, p=0.8}(k \le 69) =$  $0,99767 - 0,00606 = 0,99161$
	- (c)  $P_{n=50, p=0,8}(k < 45) = P_{n=50, p=0,8}(k \leq 44) = 0,95197$ Für die zweite Frage soll gelten:  $P_{n=50, p=0.8}(k < k_0) = P_{n=50, p=0.8}(k \leq k_0 - 1)$  ≥ 0,99. Gemäß Tafel ist dies für  $k_0 - 1 \ge 46$  der Fall, also  $k_0 = 47$ .
	- (d)  $\mu = 295 \cdot 0.03 + 296 \cdot 0.18 + 297 \cdot 0.45 + 298 \cdot 0.22 + 299 \cdot 0.07 + 300 \cdot 0.05 = 297.27$  $V(X) = (295 - \mu)^2 \cdot 0.03 + (296 - \mu)^2 \cdot 0.18 + \ldots = 1.1771$ , also  $\sigma = 1.0849$
- 4. (a) *M*: Mädchen, *S*: Sparer.  $P_S(M) = \frac{P(M \cap S)}{P(S)} = \frac{4}{8} = \frac{1}{2}$  $\frac{1}{2}$ . (b) Ohne Zurücklegen:  $P(E) = \frac{{\binom{8}{1}} {\binom{17}{25}}}{{\binom{25}{1}}}$  $\frac{(25)(3)}{\binom{25}{4}} = 0,43004$ Differenz also größer als 0,02.

Mit Zurücklegen:  $B(4;\frac{8}{25};1)=\left(\begin{smallmatrix} 4\ 1 \end{smallmatrix}\right)$ 1  $\bigg(0,32 \cdot 0,68^3 = 0,40247\big)$ Bei Ziehen ohne Zurücklegen aus einer größeren Personenzahl verändert das Ziehen eines Treffers die Wahrscheinlichkeit, im nächsten Zug wieder einen Treffer zu ziehen, kaum, so dass dann Ziehen ohne Zurücklegen wie Ziehen mit Zurück-

- legen gerechnet werden kann. (c) • Das heißt, unter den ersten drei kein weiblicher Treffer:  $P_{n=3,p=0,44}(k=0) = 0,56^3 = 0,17562$ 
	- Das heißt, mindestens ein Treffer unter den ersten vier:  $P_{n=4,p=0,44}(k \ge 1) = 1 - P_{n=4,p=0,44}(k=0) = 1 - 0.56^4 = 0.90166$
	- Das heißt, unter den ersten drei ein Treffer, dann wieder ein Treffer:  $B(3; 0,44; 1) \cdot 0,44 = \binom{3}{1}$ 1  $0,44 \cdot 0,56^2 \cdot 0,44 = 0,18214$
- (d) Soll gelten:  $P_{n=?,p=\frac{4}{25}}(k \ge 1) > 0,99$ , also  $1 P_{n=?,p=0,16}(k = 0) < 0,01$ .  $0.84<sup>n</sup> < 0.01$ ;  $n \ln 0.84 < \ln 0.01$ .

Da ln 0,84 negativ ist, ändert sich beim Dividieren das Ungleichungszeichen:  $n > \frac{\ln 0.01}{\ln 0.84} \approx 26.4$ , also mindestens 27.

(e) 
$$
\mu = np = 200 \cdot \frac{10}{25} = 200 \cdot 0,4 = 80.
$$
  $B(200; 0,4; 80) = 0,05751.$   
\n $\sigma = \sqrt{np(1-p)} = \sqrt{200 \cdot 0,4 \cdot 0,6} = 6,9282.$   
\n $P_{n=200,p=0,4}(\mu - \sigma \le k \le \mu + \sigma) = P_{n=200,p=0,4}(74 \le k \le 86) = P_{n=200,p=0,4}(k \le 86) - P_{n=200,p=0,4}(k \le 73) = 0,82607 - 0,17423 = 0,65184$ 

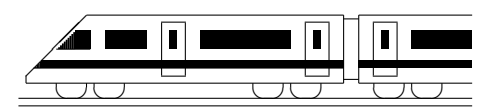

CC BY-SA: www.strobl-f.de/lsg124.pdf

## 12. Klasse Lösungen i 12 Testen von Hypothesen  $\vert 04 \rangle$

#### 1.

Treffer: Befragte Person ist Wähler der Partei, Trefferwahrscheinlichkeit p unbekannt.  $H_0$ :  $p \le 0.05$ ,  $H_1$ :  $p > 0.05$ ER:  $H_0$  ablehnen, falls Trefferzahl  $k \geq k_0$ .  $\alpha$ -Fehler:  $H_0$  abgelehnt, obwohl wahr, d. h. zu glauben, die Partei überspringt die 5 %-Hürde, obwohl sie nicht den dafür notwendigen Wähleranteil hat (= schwerer Fehler):  $\alpha = P_{H_0}(H_0 \text{ abgelehnt}) = P_{\substack{n=200\\p=0,05}}(k \geq k_0) \leq$ 0,01, d. h.  $P_{\substack{n=200\\p=0,05}}(k \leq \underbrace{k_0-1}$  $\overline{\text{18} (\text{Tafel})}$  $) \ge 0,99,$ also  $k_0 = 19$ . ER also:  $H_0$  ablehnen, d. h. kein Wahlkampf,

falls mind. 19 Wähler in der Stichprobe.

#### 2.

Treffer: Spiel mit sechs Würfen; hierfür: 6 Mögl. beim ersten Wurf, dann 5 beim zweiten usw., beim Laplace-Würfel also Trefferw.  $p = \frac{6 \cdot 5 \cdot 4 \cdot 3 \cdot 2 \cdot 1}{6 \cdot 6 \cdot 6 \cdot 6 \cdot 6} = \frac{120}{7776}$ , sonst p unbekannt.  $H_0: p \geq \frac{120}{7776}, H_1: p < \frac{120}{7776}$ ER:  $H_0$  ablehnen, falls Trefferzahl  $k \leq k_0$ .

 $\alpha = P_{H_0}(H_0 \text{ abgelehnt}) = P_{\substack{n=1000 \ p=120/7776}}(k \le k_0)$  $\leq 0.05$ , Tabelle  $\rightarrow k_0 = 8$ .

ER also:  $H_0$  ablehnen, d. h. den Würfel signifikant ablehnen, bei  $\leq 8$  Treffern.

3.

- (a) Treffer: Steinplatte ist 1. Wahl, Trefferwahrscheinlichkeit p unbekannt.  $H_0$ :  $p \le 0.70$ ,  $H_1$ :  $p > 0.70$  $\alpha$ -Fehler:  $H_0$  abgelehnt, obwohl wahr, d. h. zu glauben, die Steinplattenmenge sei hochwertig, obwohl sie nicht den nötigen Anteil hat  $\rightarrow$  Verärgerung des Kunden, schwerer Fehler.
- (b) ER:  $H_0$  ablehnen, falls  $k \geq k_0$ .

$$
\alpha = P_{n=50, p=0,70}(k \ge k_0) \le 0,05,
$$
  
d. h.  $P_{n=50 \atop p=0,70}(k \le \underbrace{k_0 - 1}_{40 \text{(Tafel)}}) \ge 0,95,$ 

also  $k_0 = 41$ .

ER also:  $H_0$  ablehnen, d. h. Steinplattenmenge für gut halten, falls mind. 41 Platten 1. Wahl in der Stichprobe.

(c) Bei 20 % von  $50 = 10$  Steinen 2. Wahl, d. h. 40 Steine 1. Wahl, genügt dies also nicht, um die Lieferung für signifikant gut zu halten (weitere Tests nötig).

(d) 
$$
\beta = P_{n=50p=0,85}(k \le 40)^{(\text{Tafel})} 0,20891
$$

4.

- (a) Treffer: Kandidat zieht Joker, Trefferwahrscheinlichkeit p unbekannt. α-Fehler: Den Kandidaten aufgrund der Trefferzahl  $k$  für unbegabt halten, obwohl der in Wirklichkeit gut ist. Daher:  $H_0: p = 0.5, H_1: p = \frac{6}{110}.$ ER:  $H_0$  ablehnen, falls  $k \leq 1$ .  $\alpha = P_{H_0}(H_0 \text{ abgelehnt}) =$  $P_{n=12,p=6/110}(k \le 1) \approx 0.51 + 0.35 =$ 0,86 (Histogramm erste zwei Balken).  $\beta = P_{H_1}(H_0 \text{ nicht abgelehnt}) =$  $P_{\substack{n=12 \ p=0,50}}(k \geq 2) = 1 - P_{\substack{n=12 \ p=0,50}}(k \leq 1) =$  $1-(0,5^{12}+\binom{12}{1}$ 1  $(0.5^{\text{1}}0.5^{\text{11}}) = 0.9968$
- (b) ER jetzt:  $H_0$  ablehnen, falls  $k \leq k_0$ .

 $\alpha = P_{n=48, p=6/110}(k \leq k_0) \leq 0,10,$ im Histogramm werden von 0 bis  $k_0$ so viele Balken genommen, dass die Summe der Wahrscheinlichkeiten unter 0,10 bleibt, also nur der erste, also  $k_0 = 0$ . Bereits bei einem erkannten Joker kann die Hypothese eines "Zufalls-<br>traffare" nieht engenommen werden. treffers" nicht angenommen werden.

Dies beweist zwar noch nicht die Begabung des Kandidaten, der Kandidat wird sozusagen "*inangers*<br>gelassen. mangels Beweisen" ("in dubio pro reo") frei-

- (c) Aufgrund der unterschiedlichen Skalierung der  $k$ -Achse müsste die zweite Graphik eigentlich 4-mal so breit gezeichnet werden; jedoch ist die Streuzeichnet werden; jedoch ist die Streu-<br>ung  $\sqrt{npq}$  nur  $\sqrt{4}$  = 2-fach, so dass sich im Histogramm ein schmälerer Berg ergibt.
- (d) Durch Erhöhung des Stichprobenumfangs können beide Fehler verkleinert werden.

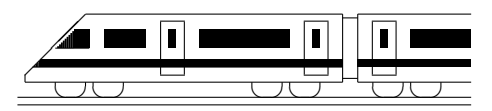

CC BY-SA: www.strobl-f.de/lsg125.pdf

## 12. Klasse Lösungen i 12 Geradengleichungen 105

#### 1.

Q liegt nicht auf *g*, denn:  
\n
$$
\begin{pmatrix} 1 \\ 4 \\ 3 \end{pmatrix} = \begin{pmatrix} 2 \\ 6 \\ -1 \end{pmatrix} + \lambda \begin{pmatrix} 1 \\ 2 \\ -1 \end{pmatrix} \quad \begin{array}{c} \Rightarrow \lambda = -1 \\ \forall \\ \forall \\ \forall \end{array}
$$
\n
$$
R(0|2|1) \text{ liegt auf } g, \text{ denn:}
$$
\n
$$
\begin{pmatrix} 0 \\ 2 \\ 1 \end{pmatrix} = \begin{pmatrix} 2 \\ 6 \\ -1 \end{pmatrix} + \lambda \begin{pmatrix} 1 \\ 2 \\ -1 \end{pmatrix} \quad \begin{array}{c} \Rightarrow \lambda = -2 \\ \text{Probe: pass!} \\ \text{Probe: pass!} \end{array}
$$

S liegt nicht auf g, denn:  $\sqrt{ }$  $\overline{ }$ 5  $\overline{0}$ 2  $\setminus$  $\Big\} =$  $\sqrt{ }$  $\overline{ }$ 2 6 −1  $\setminus$  $+ \lambda$  $\sqrt{ }$  $\left\vert \right\vert$ 1 2 −1  $\setminus$  $\Big\}$  $\Rightarrow \lambda = 3$  $\lambda$ 

Für die  $x_3$ -Koordinate von T gilt:  $0 = -1 - \lambda$ , also  $\lambda = -1$ , also  $T(1|4|0)$ .

2.

$$
AB: \vec{X} = \begin{pmatrix} -2 \\ -2 \\ 8 \end{pmatrix} + \lambda \begin{pmatrix} 6 \\ 6 \\ -4 \end{pmatrix}, \quad \lambda \in \mathbb{R}.
$$
  
*C* liegt auf *g*: Wähle  $\lambda = \frac{2}{3}$ .

D liegt auf g: Wähle  $\lambda = -2.5$ .

3.

$$
AB: \vec{X} = \begin{pmatrix} -1 \\ -1 \\ 1 \end{pmatrix} + \lambda \begin{pmatrix} 3 \\ -1 \\ 0 \end{pmatrix}, \quad \lambda \in \mathbb{R}.
$$
  
Ansatz:  $F(-1 + 3\lambda | -1 - \lambda | 1)$ 

$$
DF \perp g, \text{ also} \begin{pmatrix} -1+3\lambda-2,5\\ -1-\lambda+0,5\\ 1-1 \end{pmatrix} \circ \begin{pmatrix} 3\\ -1\\ 0 \end{pmatrix} = 0.
$$
  
\n
$$
(-3,5+3\lambda) \cdot 3 + (-0,5-\lambda) \cdot (-1) + 0 = 0.
$$
  
\n
$$
-10 + 10\lambda = 0. \lambda = 1.
$$
 Also  $F(2|-2|1)$ .  
\n**Abstand**  $d(D, AB) = |\overrightarrow{DF}| =$   
\n
$$
= \sqrt{(2-2,5)^2 + (-2+0,5)^2 + (1-1)^2} =
$$
  
\n
$$
= \sqrt{2,5}.
$$

Dreiecksfläche  $A_{ABD}$ : [DF] ist die Höhe im Dreieck ABD auf der Grundlinie [AB], also  $A_{ABD} = \frac{1}{2}\overline{AB} \cdot \overline{DF} =$  $=\frac{1}{2}$  $\sqrt{3^2 + (-1)^2}$ .  $\sqrt{2,5} = \frac{5}{2}.$ 

Geiches Ergebnis bei Berechnung mit dem  
Vektorprodukt: 
$$
A_{ABD} = \frac{1}{2} |\overrightarrow{AB} \times \overrightarrow{AD}| = \frac{5}{2}
$$
 (vgl.  
ueb119.pdf, Aufgabe 2(c)).

- 4.
	- (a) Aufpunkt  $(0|0|0)$ , also ist q eine Gerade durch den Ursprung des Koordinatensystems.
	- (b)  $x_2$ -Komponente konstant 5, also ist h parallel zur  $x_1x_3$ -Ebene.

5.

(a) Die Punktkoordinaten können direkt in eine Geradengleichung übertragen werden ("allgemeiner doertragen werden ("ang<br>Geradenpunkt rückwärts"):

$$
g: \vec{X} = \begin{pmatrix} 0 \\ 14 \\ 12 \end{pmatrix} + a \begin{pmatrix} 1 \\ 0 \\ -3 \end{pmatrix},
$$
  

$$
a \in \mathbb{R}.
$$

(b) Die drei Punkte haben jeweils gleichen Abstand voneinander.

Mögliche Formulierungen:

 $P_{0,5}$  ist Mittelpunkt von  $P_0$  und  $P_1$ .

 $P_{-1}$  ist der Spiegelpunkt von  $P_1$  bei Spiegelung am Punkt  $P_0$ .

6.

(a) Die  $x_3$ -Koordinate wird 0:

$$
p: \vec{X} = \begin{pmatrix} 3 \\ 1 \\ 0 \end{pmatrix} + \tau \begin{pmatrix} 2 \\ -1 \\ 0 \end{pmatrix},
$$
  

$$
\tau \in \mathbb{R}.
$$

(b) y-Achsenabschnitt  $(0|2,5)$  als Aufpunkt. Wegen Steigung  $-\frac{1}{2}$  $rac{1}{2}$  Richtungsvektor "2 nach rechts, 1 nach unten", also

$$
\vec{X} = \begin{pmatrix} 0 \\ 2,5 \end{pmatrix} + \lambda \begin{pmatrix} 2 \\ -1 \end{pmatrix}, \\ \lambda \in \mathbb{R}.
$$

Dies ist übrigens die in die  $x_1x_2$ - bzw. xy-Grundebene eingebettete Gerade aus Teilaufgabe (a), denn der Punkt (0|2,5|0) liegt auf p, wie man mit  $\tau = -1.5$  sieht.

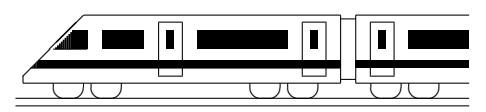

CC BY-SA: www.strobl-f.de/lsg126.pdf

### 12. Klasse Lösungen Ebenengleichungen 06

$$
\frac{12}{06}
$$

1. (a) 
$$
E_1 : \vec{X} = \vec{A} + \lambda(\vec{B} - \vec{A}) + \mu(\vec{C} - \vec{A}) = \begin{pmatrix} 8 \\ 5 \\ 0 \end{pmatrix} + \lambda \begin{pmatrix} -3 \\ 3 \\ 0 \end{pmatrix} + \mu \begin{pmatrix} -1 \\ 2 \\ 5 \end{pmatrix},
$$
  
\n $\lambda, \mu \in \mathbb{R}$ . (Möglich sind auch Lösungen z. B. mit  $\vec{X} = \vec{B} + \lambda(\vec{A} - \vec{B}) + \mu(\vec{C} - \vec{B})$ ).  
\n(b)  $B$  in  $k: \begin{pmatrix} 5 \\ 8 \\ 0 \end{pmatrix} = \begin{pmatrix} 7 \\ 7 \\ 5 \end{pmatrix} + \sigma \begin{pmatrix} -5 \\ -5 \\ 1 \end{pmatrix}$ liefert  $5 = 7 - 5\sigma$ , also  $\sigma = 0,4$ , Probe  
\nin zweite Gleichung  $8 = 7 - 5\sigma$  Wider-  
\nspruch, also  $B$  nicht auf  $k$ .  
\n $E_2 : \vec{X} = \begin{pmatrix} 7 \\ 7 \\ 5 \end{pmatrix} + \lambda \begin{pmatrix} -5 \\ -5 \\ 1 \end{pmatrix} + \mu \begin{pmatrix} -2 \\ 1 \\ -5 \end{pmatrix}, \lambda, \mu \in \mathbb{R}.$   
\n(c)  $E_3 : \vec{X} = \begin{pmatrix} 3 \\ 0 \\ 1 \end{pmatrix} + \lambda \begin{pmatrix} -5 \\ -5 \\ 1 \end{pmatrix} + \mu \begin{pmatrix} 4 \\ 7 \\ 4 \end{pmatrix}, \lambda, \mu \in \mathbb{R}.$   
\n(d)  $E_4 : \vec{X} = \begin{pmatrix} 3 \\ 0 \\ 1 \end{pmatrix} + \lambda \begin{pmatrix} -5 \\ -5 \\ 1 \end{pmatrix} + \mu \begin{pmatrix} -3 \\ 3 \\ 0 \end{pmatrix}, \lambda, \mu \in \mathbb{R}.$ 

2. (a) Da der erste Richtungsvektor das 4-fache des zweiten Richtungsvektors ist, zeigen diese beiden in die gleiche Richtung, sind also linear abhängig, so dass keine Ebenengleichung entsteht.

(b) P in E: 1 −4 3 <sup>=</sup> 2 −3 1 <sup>+</sup> <sup>λ</sup> 4 4 1 <sup>+</sup> <sup>µ</sup> 1 1 0 .

Erste und dritte Zeile liefern  $1 = 2 + 4\lambda + \mu$  und  $3 = 1 + \lambda$ , also  $\lambda = 2$  und  $\mu = -9$ . Probe in zweite Zeile  $-4 = -3 + 4\lambda + \mu$  stimmt. Also liegt P auf E, wegen  $\lambda \notin [0; 1]$  aber nicht im Parallelogramm.

3.  $\frac{1}{6}$  des Spatprodukts gibt das Volumen der Pyramide mit den Eckpunkten  $A, B, C, D$ an. Ist das Volumen 0, so liegen A, B, C, D in einer Ebene. Spatprodukt hier:

$$
(\overrightarrow{AB} \times \overrightarrow{AC}) \circ \overrightarrow{AD} = \left( \begin{pmatrix} 3 \\ 16 \\ 2 \end{pmatrix} \times \begin{pmatrix} -3 \\ 4 \\ 2 \end{pmatrix} \right) \circ \begin{pmatrix} 1 \\ -3 \\ -1 \end{pmatrix} = \begin{pmatrix} 24 \\ -12 \\ 60 \end{pmatrix} \circ \begin{pmatrix} 1 \\ -3 \\ -1 \end{pmatrix} = 24 + 36 - 60 = 0.
$$

Also liegen die Vektoren in einer Ebene und sind somit linear abhängig.

4. (a) Mit den Punkten  $A_1$ ,  $A_2(0|4|0)$ ,  $A_3$  stellt man die Gleichung der Ebene auf:

$$
E: \vec{X} = \begin{pmatrix} -6 \\ 0 \\ 0 \end{pmatrix} + \lambda \begin{pmatrix} 6 \\ 4 \\ 0 \end{pmatrix} + \mu \begin{pmatrix} 6 \\ 0 \\ 4 \end{pmatrix}, \lambda, \mu \in \mathbb{R}.
$$

(b)  $\overrightarrow{ZA_i'} = \overrightarrow{A_iZ}$ , also  $\vec{A_i'} - \vec{Z} = \vec{Z} - \vec{A_i}$ , also  $\vec{A_i'} = 2\vec{Z} - \vec{A_i}$  liefert  $A'_1(6|4|0)$ ,  $A'_2(0|0|0), A'_3(0|4|-4).$ 

Mit diesen Punkten stellt man die Gleichung von  $E'$  auf:

$$
E': \vec{X} = \begin{pmatrix} 6 \\ 4 \\ 0 \end{pmatrix} + \lambda \begin{pmatrix} -6 \\ -4 \\ 0 \end{pmatrix} + \mu \begin{pmatrix} -6 \\ 0 \\ -4 \end{pmatrix}, \lambda, \mu \in \mathbb{R}.
$$

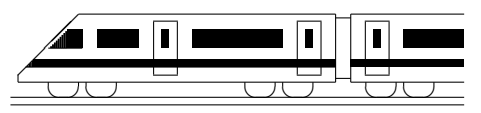

CC BY-SA: www.strobl-f.de/lsg127.pdf

# 12. Klasse Lösungen i 12 Normalenform und HNF von Ebenen | 07

2.

1.

(a) 
$$
\vec{n} = \begin{pmatrix} 1 \\ 2 \\ 0 \end{pmatrix} \times \begin{pmatrix} -4 \\ 2 \\ 5 \end{pmatrix} = \begin{pmatrix} 10 \\ -5 \\ 10 \end{pmatrix}
$$
oder  
bequemer mit dem  $\frac{1}{5}$ -fachen  $\begin{pmatrix} 2 \\ -1 \\ 2 \end{pmatrix}$ .

bequemer mit dem  $\frac{1}{5}$ -fachen −1

Ansatz:  $2x_1 - x_2 + 2x_3 = d$ . Einsetzen von  $(11|2| - 10)$  liefert  $d = 0$ .

Also  $E_1$  :  $2x_1 - x_2 + 2x_3 = 0$ .

(b) 
$$
\vec{n} = \begin{pmatrix} 1 \\ 2 \\ -1 \end{pmatrix} \times \begin{pmatrix} -1 \\ -2 \\ 4 \end{pmatrix} = \begin{pmatrix} 6 \\ -3 \\ 0 \end{pmatrix}
$$
oder  
bequemer mit dem  $\frac{1}{2}$ -fachen  $\begin{pmatrix} 2 \\ -1 \end{pmatrix}$ 

bequemer mit dem  $\frac{1}{3}$ -fachen  $\begin{bmatrix} -1 \\ 0 \end{bmatrix}$  $\begin{pmatrix} 1 \\ 0 \end{pmatrix}$ 

Ansatz:  $2x_1 - x_2 = d$ . Einsetzen von  $(2|6| - 1)$  liefert  $d = -1$ .

Also  $E_2$  :  $2x_1 - x_2 = -2$ .

(c) 
$$
\vec{n} = \begin{pmatrix} 1 \\ 0 \\ -1 \end{pmatrix} \times \begin{pmatrix} -1 \\ 0 \\ 4 \end{pmatrix} = \begin{pmatrix} 0 \\ -3 \\ 0 \end{pmatrix}
$$
oder  
bequemer mit dem  $-\frac{1}{3}$ -fachen  $\begin{pmatrix} 0 \\ 1 \\ 0 \end{pmatrix}$ .

Ansatz:  $x_2 = d$ . Einsetzen von  $(2|6|-1)$  liefert  $d=6$ . Also  $E_3: x_2 = 6$ .

(d)  $E_1$  geht durch den Ursprung,  $E_2$  ist parallel zur  $x_3$ -Achse,  $E_3$  ist parallel zur  $x_1x_3$ -Ebene.

(e) Zu 
$$
E_2
$$
:  $x_1 = 2 + \lambda - \mu$  | (–2)  
\n
$$
\begin{array}{rcl}\nx_2 &=& 6 + 2\lambda - 2\mu \\
&-& -2x_1 + x_2 = 2\n\end{array}
$$

Zu  $E_3$ : Zweite Zeile  $x_2 = 6$  liefert direkt die parameterfreie Form.

(f) 
$$
x_1 = 1 + 2\lambda \quad | \cdot 3
$$
  
\n $x_2 = 2 - 3\lambda \quad | \cdot 2$   
\n $3x_1 + 2x_2 = 7$ , also  $x_2 = 3.5 - 1.5x_1$ .

 $P \notin E$ , denn Einsetzen von P in E liefert  $2-3-7 = 24$  Widerspruch.

$$
\text{Lotgerade: } \vec{X} = \begin{pmatrix} 1 \\ 1 \\ -1 \end{pmatrix} + \lambda \begin{pmatrix} 2 \\ -3 \\ 7 \end{pmatrix}, \lambda \in \mathbb{R}.
$$
\n
$$
3.
$$

Skalarprodukt ausführen:  $3(x_1 + 2) + 3x_2$  –  $(x_3 - 9) = 0$ , also  $3x_1 + 3x_2 - x_3 = -15$ . P in E ergibt eine wahre Aussage:

 $3 \cdot 1 + 3 \cdot (-4) - 6 = -15$  (wahr).

4.  
\n(a) 
$$
|\vec{n}_E| = \left| \begin{pmatrix} 3 \\ -2 \\ 6 \end{pmatrix} \right| = \sqrt{9 + 4 + 36} = 7
$$
,  
\nHNF:  $E : \frac{1}{7}(3x_1 - 2x_2 + 6x_3 - 14) = 0$ .  
\n $|\vec{n}_F| = \left| \begin{pmatrix} -1 \\ 4 \\ 1 \end{pmatrix} \right| = \sqrt{1 + 16 + 1} = \sqrt{18}$ ,  
\nHNF:  $F : \frac{1}{3\sqrt{2}}(x_1 - 4x_2 - x_3 - 12) = 0$ .

(b) Mit der HNF berechnet man den Abstand des Punktes P von den Ebenen:  $d(P, E) =$  $\frac{1}{7}$  $\frac{1}{7}(3\cdot 4-2\cdot 2+6\cdot (-6)-14)|=6.$  $d(P, F) = \frac{1}{2}$  $\frac{1}{3\sqrt{2}}(4-4\cdot2-(-6)-12)|=$ 10  $\frac{10}{3\sqrt{2}} \approx 2,36.$ 

Also liegt  $P$  näher an  $F$ .

- (c) Bei Einsetzen in die HNF muss 10 oder −10 resultieren:  $\frac{1}{7}(6x_3-14)=\pm 10$ , also  $x_3 = \frac{\pm 70 + 14}{6}$  $\frac{1}{6}$ , die gesuchten Punkte sind also  $\left(0|0|14\right)$  und  $\left(0|0| - \frac{28}{3}\right)$ .
- (d) Radius  $r = d(M, E)$  =  $\frac{1}{7}$  $\frac{1}{7}(3\cdot 9-2\cdot 7+6\cdot 6-14)|=5.$ Also Kugel ( $\rightarrow$  grund114.pdf):  $(x_1-9)^2 + (x_2-7)^2 + (x_3-6)^2 = 25.$

Aus der Skizze erkennt man, dass der Radius R des Schnittkreises mit Pythagoras berechnet werden kann:

$$
5^2 + R^2 = 13^2
$$
, also  $\frac{M}{5}$   $\frac{13}{R}$   $E$   
 $R = 12$ .

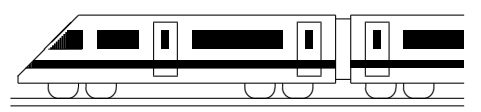

CC BY-SA: www.strobl-f.de/lsg128.pdf

## 12. Klasse Lösungen i 12 Lagebeziehung Gerade – Gerade 108

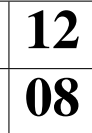

1.

Parallele Ri.vektoren  $\vec{u}_h = (-2)\vec{u}_q$ . Aufpunkt von  $h(1|4|3)$  liegt nicht auf q (denn 1 = 2 +  $\lambda$ , 4 = 6 + 2 $\lambda$ , 3 = -1 -  $\lambda$ ergibt aus erster Gleichung  $\lambda = -1$  im Widerspruch zur dritten Gleichung). Also sind q und h echt parallel.

- 2.
	- (a) q und h haben gleichen Aufpunkt  $A$ , die Ri.vektoren zeigen aber in verschiedene Richtung (nicht Vielfache). Also schneiden sich g, h in  $A(3|0|1)$ .
	- (b)  $q$  und  $k$  haben gleiche Ri.vektoren. Aufpunkt von  $k$  (7|7|5) liegt nicht auf g (denn 7 =  $3 - 5\lambda$ , 7 =  $0 - 5\lambda$ , 5 =  $1 + \lambda$  führt bereits in den ersten beiden Gleichungen zum Widerspruch). Also sind  $g$  und  $k$  echt parallel.
- 3.
	- (a) Ri.vektoren  $\vec{u}_1$ ,  $\vec{u}_2$  sind nicht parallel. Gleichsetzen ergibt  $-1+\lambda=1, -1=2+\mu, 1-3\lambda=4+3\mu.$ Also  $\lambda = 2$ ,  $\mu = -3$ , Probe in dritte Gleichung stimmt. Also schneiden sich  $g_1$  und  $g_2$ . Schnittpunkt  $S(1|-1|-5)$ . Schnittwinkel  $\varphi$  aus cos  $\varphi = \frac{|\vec{u}_1 \circ \vec{u}_2|}{|\vec{u}_1| \cdot |\vec{u}_2|}$  $\frac{|1 \cdot 0 + 0 \cdot 1 + (-3) \cdot 3|}{\sqrt{1 + 0 + 9} \cdot \sqrt{0 + 1 + 9}} = 0.9$ , also  $\varphi \approx 25.84^\circ$ .
	- (b) Ri.vektoren  $\vec{u}_2$ ,  $\vec{u}_3$  parallel ( $\vec{u}_3 = 2\vec{u}_2$ ). Aufpunkt von  $g_3$  (2|4|8) eingesetzt in  $q_2$  ergibt bereits in der ersten Zeile 2 =  $1+0\mu$  einen Widerspruch, also sind  $q_2$ und  $q_3$  echt parallel.

Abstand des  $g_3$ -Aufpunkts  $A(2|4|8)$ von der Geraden  $g_2$ :

Fußpunkt X als allg.  $q_2$ -Geradenpunkt ansetzen:  $X(1|2 + \mu|4 + 3\mu)$ . Bedingung:  $\overrightarrow{AX} \perp g_2$ , also  $\overrightarrow{AX} \circ \overrightarrow{u_2} = 0$ ;

 $\sqrt{ }$  $\mathcal{L}$  $1 - 2$  $2 + \mu - 4$  $4 + 3\mu - 8$  $\setminus$ ◦  $\sqrt{ }$  $\mathcal{L}$  $\overline{0}$ 1 3  $\setminus$  $\begin{array}{c}\n\end{array}\n\qquad\n\begin{array}{c}\n\end{array}\n\qquad\n\begin{array}{c}\n\end{array}\n\qquad\n\begin{array}{c}\n\end{array}\n\qquad\n\begin{array}{c}\n\end{array}\n\qquad\n\begin{array}{c}\n\end{array}\n\qquad\n\begin{array}{c}\n\end{array}\n\qquad\n\begin{array}{c}\n\end{array}\n\qquad\n\begin{array}{c}\n\end{array}\n\qquad\n\begin{array}{c}\n\end{array}\n\qquad\n\begin{array}{c}\n\end{array}\n\qquad\n\begin{array}{c}\n\end{array}\n\qquad\n\begin{array$  $\mathcal{A}$  $\overline{g}_2$  $\overline{g_3}$  $(-1) \cdot 0 + (-2+\mu) \cdot 1 + (-4+3\mu) \cdot 3 = 0;$  $10\mu = 14$ ;  $\mu = 1.4$ ; also  $X(1|3,4|8,2)$ .

(Fortsetzung von Aufgabe 3(b))  
\nGesuchter Abstand 
$$
d(g_2, g_3) = |\overrightarrow{AX}|
$$
  
\n
$$
= \sqrt{(1-2)^2 + (3,4-4)^2 + (8,2-8)^2}
$$
\n
$$
= \sqrt{1,4} \approx 1,18.
$$

- (c) Ri.vektoren  $\vec{u}_3 || \vec{u}_4$  ( $\vec{u}_4 = -1,5\vec{u}_3$ ). Aufpunkt von  $g_4$  (2| – 4| – 16) eingesetzt in  $q_3$  ergibt  $2 = 2, -4 = 4 + 2\sigma$ ,  $-16 = 8 + 6\sigma$ ; aus zweiter Gleichung also  $\sigma = -4$ , Probe in erster Gleichung stimmt sowieso, in dritter Gleichung  $-16 = 8+6 \cdot (-4)$  stimmt ebenfalls, also sind  $g_3$  und  $g_4$  identisch.
- (d) Ri.vektoren  $\vec{u}_1$ ,  $\vec{u}_4$  sind nicht parallel. Gleichsetzen ergibt  $-1 + \lambda = 2$ ,  $-1 = -4 - 3\tau$ ,  $1 - 3\lambda = -16 - 9\tau$ . Aus erster und zweiter Gleichung folgen  $\lambda = 3$  und  $\tau = -1$ ; Probe in dritter Gleichung −8  $\neq$  −7;  $g_1$  und  $g_4$ sind also windschief.

4.

(a) Aufpunkt von  $q$  ist  $D$ , Richtungsvektor von g ist  $\overrightarrow{BS} = \left(\right)$  $\overline{1}$  $-3-(-6)$ 3 √  $3 - 0$  $0 - 0$  $\setminus$  $\Big\}$ , also  $g : \vec{X} =$  $\sqrt{ }$  $\overline{1}$ 0 2 √ 3 2  $\mathsf{v}_{\mathsf{g}}$ 6  $\setminus$  $+ \lambda$  $\sqrt{ }$  $\overline{1}$ 3 3 √ 3 0  $\setminus$  $\cdot$ Analog  $h : \vec{X} =$  $\sqrt{ }$  $\overline{1}$ −6 2 √ 3 2  $\mathsf{v}_{\mathsf{g}}$ 6  $\setminus$  $+\mu$  $\sqrt{ }$  $\overline{1}$ −3 3 √ 3 0  $\setminus$  $\cdot$ Gleichsetzen liefert  $3\lambda = -6 - 3\mu$ , Gierchsetzen netert  $3\lambda = -6 - 3\mu$ ,<br>  $2\sqrt{3} + 3\sqrt{3}\lambda = 2\sqrt{3} + 3\sqrt{3}\mu$ ,  $2\sqrt{6} =$  $2\sqrt{6}$ . Multiplikation der ersten Glei- $2\sqrt{6}$ . Multiplikation der ersten Gleichung mit  $\sqrt{3}$  und Addition der zweichung mit  $\sqrt{3}$  und Addition der zweiten Gleichung liefert  $2\sqrt{3} + 6\sqrt{3}\lambda =$  $-4\sqrt{3}$ , also  $\lambda = -1$ ,  $\mu = -1$  und so- $-4\sqrt{3}$ , also  $\lambda = -1$ ,  $\mu = -1$  und some that  $T(-3) - \sqrt{3}/2\sqrt{6}$ . (b)  $x_3$ -Achse:  $\vec{X}$  =  $\sqrt{ }$  $\overline{1}$ 0 0 0  $\setminus$  $+7$  $\sqrt{ }$  $\overline{1}$ 0 0 1  $\setminus$  $\cdot$ 

Ri.vektoren nicht parallel. Gleichsetzen:  $-4 + 2\sigma = 0, 0 = 0, 2\sqrt{6} = \tau.$  $\text{zen: } -4 + 2\sigma = 0, 0 = 0, 2\sqrt{6} = 7.$ <br>Also  $\sigma = 2, \tau = 2\sqrt{6}$ , Probe in zweiter Gleichung stimmt. Somit schneiden sich  $YZ$  und die  $x_3$ -Achse.

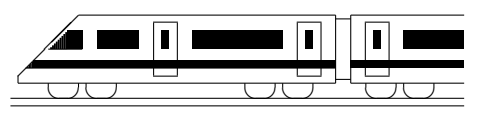

CC BY-SA: www.strobl-f.de/lsg129.pdf

## 12. Klasse Lösungen i 12 Lagebeziehung Gerade – Ebene 199

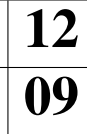

#### 1.

Einsetzen des allgemeinen Geradenpunkts  $(\lambda|9 - 4\lambda| - 7 + \lambda)$  liefert:

- (a)  $\lambda (9-4\lambda) 5(-7+\lambda) = 26$ ; 26 = 26 (wahr); q liegt in  $E$ .
- (b)  $3\lambda + (9 4\lambda) + 2(-7 + \lambda) + 8 = 0;$  $\lambda = -3$ ; g und E schneiden sich im Punkt  $S(-3|21| - 10)$ . Schnittwinkel  $\psi$ : sin  $\psi$  =  $\frac{|1\cdot3+(-4)\cdot1+1\cdot2|}{\sqrt{1+16+1}\cdot\sqrt{9+1+4}} \approx 0.063; \psi \approx 3.61^{\circ}.$
- (c)  $2\lambda+(9-4\lambda)+2(-7+\lambda) = 5$ ;  $-5 = 5$ ; g und  $E$  sind echt parallel. HNF von E:  $|\vec{n}| = \sqrt{4+1+4} = 3$ , also  $E: \frac{1}{3}$  $\frac{1}{3}(2x_1+x_2+2x_3-5)=0;$  $d(g, E) = \frac{1}{3}$  $\frac{1}{3}(2\cdot 0+9+2\cdot (-7))|=\frac{5}{3}$  $\frac{5}{3}$ .
- 2.
	- (a) Die Bedingung  $\vec{u} \circ \vec{n} = 0$  liefert 2 · 4 +  $k \cdot 2 + (-5) \cdot (-10) = 0$ , also  $k = -29$ .
	- (b) Richtungsvektor  $\vec{u}$  und Normalvektor  $\vec{n}$  müssen Vielfache sein. An der ersten/dritten Koordinate sieht man, dass  $\vec{u} = \frac{1}{2}$  $\frac{1}{2}$  $\vec{n}$  sein muss, also  $k = \frac{1}{2}$  $\frac{1}{2} \cdot 2 = 1.$
- 3.
	- (a) Einsetzen von s in  $E_1$  bzw.  $E_2$ :  $-4+4\lambda+2(4-2\lambda) = 4$ ;  $4 = 4$  (wahr);  $3(-4+4\lambda) - 4(-3+3\lambda) = 0; 0 = 0$ (wahr); also liegt s in  $E_1$  und  $E_2$ .
	- (b) Achsenpunkte  $A_i$  von  $E_1$  mit der  $x_i$ -Achse:  $A_1(4|0|0)$ ,  $A_2(0|?|0)$  existiert nicht,  $A_3(0|0|2)$ .

Also ist  $E_1$  parallel zur  $x_2$ -Achse, so dass auch die Spurgeraden mit der  $x_1x_2$ -Ebene und mit der  $x_2x_3$ -Ebene in  $x_2$ -Richtung zeigen (siehe Skizze):

$$
s_{12} : \vec{X} = \begin{pmatrix} 4 \\ 0 \\ 0 \end{pmatrix} + \mu \begin{pmatrix} 0 \\ 1 \\ 0 \end{pmatrix}, \mu \in \mathbb{R}.
$$
  

$$
s_{13} : \vec{X} = \begin{pmatrix} 4 \\ 0 \\ 0 \end{pmatrix} + \sigma \begin{pmatrix} -4 \\ 0 \\ 2 \end{pmatrix}, \sigma \in \mathbb{R}.
$$
  

$$
s_{23} : \vec{X} = \begin{pmatrix} 0 \\ 0 \\ 2 \end{pmatrix} + \tau \begin{pmatrix} 0 \\ 1 \\ 0 \end{pmatrix}, \tau \in \mathbb{R}.
$$

#### (Fortsetzung von 3 (b))

Achsenpunkte  $B_i$  von  $E_2$  mit der  $x_i$ -Achse:  $B_1(0|0|0)$ ,  $B_2(0|0|0)$ ,  $B_3(0|0|?)$ : Alle Punkte  $B_3$  liegen in  $E_2$ , d. h.  $E_2$  enthält die  $x_3$ -Achse, die somit zugleich Spurgerade mit der  $x_1x_3$ - und der  $x_2x_3$ -Ebene ist:

$$
\vec{X} = \begin{pmatrix} 0 \\ 0 \\ 0 \end{pmatrix} + r \begin{pmatrix} 0 \\ 0 \\ 1 \end{pmatrix}, r \in \mathbb{R}.
$$

Für die Spurgerade mit der  $x_1x_2$ -Ebene benötigt man einen weiteren dort in  $E_2$  liegenden Punkt, z. B. mit

 $(4|3|0): \vec{X} =$  $\sqrt{ }$ 0 0 0  $\setminus$  $+ t$  $\sqrt{ }$  $\overline{1}$ 4 3 0  $\setminus$ ,  $t \in \mathbb{R}$ . Spurpunkte von s: Mit  $x_1x_2$ -Ebene  $x_3 = 0$ :  $4 - 2\lambda = 0$ ;  $\mathfrak{t}^{x_3}$ 2 7  $\bigwedge$   $E_1$ ❆ ❆ ❆ ❆  $\mathcal{K}_2$ 

 $\lambda = 2$ ;  $S_{12}(4|3|0)$ . Analog mit  $x_1x_3$ und  $x_2x_3$ -Ebene:  $S_{13} = S_{23}(0|0|2)$ .  $x_2$ Γ  $^\prime$  / 3  $\overline{a}$  $\overline{a}$  $\overline{^{\prime}}$  $\overline{^{\prime}}$  $\overline{1}$  $\overline{a}$  $\overline{ }$  $\overline{^{\prime}}$ ∖ ❈ ∖ ❈ ❈  $\mathcal{S}_{\mathcal{S}}$  $\boldsymbol{0}$ 

4.

Lotgerade  $l : \vec{X} =$  $\sqrt{ }$  $\mathcal{L}$ 9 2 −5  $\setminus$  $+ \lambda$  $\sqrt{ }$  $\mathcal{L}$ 1 0 −3  $\setminus$  $\int$  in E:  $9 + \lambda - 3(-5 - 3\lambda) = 4; \lambda = -2; F(7|2|1).$ Spiegelpunkt  $P'$ :  $\overrightarrow{FP'} = \overrightarrow{PF}$ , also  $\overrightarrow{P'} - \overrightarrow{F} =$  $\vec{F} - \vec{P}$ , also  $\vec{P'} = 2\vec{F} - \vec{P}$ , also  $P'(5|2|7)$ .

5.

Bild analog ueb129.pdf. Ansatz für Ebene durch  $P$  senkrecht zu  $s$  mit Normalvektor = Ri.vektor der Geraden:  $4x_1 + 3x_2 - 2x_3 = d$ . P einsetzen:  $4 \cdot 0 + 3 \cdot 0 - 2 \cdot (-27) = d, d =$ 54, also Ebene:  $E: 4x_1 + 3x_2 - 2x_3 = 54$ . s in E:  $4(-4+4\lambda)+3(-3+3\lambda)-2(4-2\lambda) =$ 54;  $\lambda = 3$  in s einsetzen:  $F(8|6| - 2)$ .  $\frac{1}{2}$ Abstand  $d(P, g) = PF =$ <br>  $\sqrt{(8-0)^2 + (6-0)^2 + (-2+27)^2} = 5\sqrt{29}$ 

6.

Allgemeinen Geradenpunkt in Kugelgleichung einsetzen:  $(-4+4\lambda)^2 + (-3+3\lambda)^2 +$  $(4 - 2\lambda + 27)^2 = 729$  liefert quadratische Gleichung mit zwei Lösungen für  $\lambda$ .

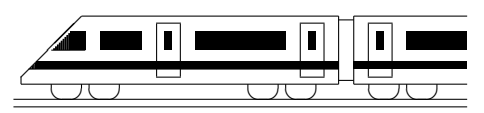

CC BY-SA: www.strobl-f.de/lsg120.pdf

# 12. Klasse Lösungen i 12 Lagebeziehung Ebene – Ebene 10

#### 1.

(a)  $E_1$  und  $E_2$  schneiden sich (Normalvektoren sind nicht Vielfache).  $2x_1 - x_2 - 2x_3 = 6$  | · 4  $4x_1 - x_2 + 8x_3 = 9$  $\overline{12x_1 - 5x_2} = 33$  $x_1 = \lambda$  $12\lambda - 5x_2 = 33$ , also  $x_2 = 2, 4\lambda - 6, 6$  $2\lambda-(2,4\lambda-6,6)-2x_3=6$ ;  $x_3=0,3-0,2\lambda$ Schnittgerade:  $\vec{X} =$  $\sqrt{ }$  $\mathcal{L}$ 0 −6,6 0,3  $\setminus$  $+ \lambda$  $\sqrt{ }$  $\mathcal{L}$ 1 2,4  $-0,2$  $\setminus$  $\bigg\}, \lambda \in \mathbb{R}$ 

Schnittwinkel: 
$$
\cos \varphi =
$$
  
 $\frac{|2\cdot 4 + (-1)\cdot (-1) + (-2)\cdot 8|}{\sqrt{4+1+4}\cdot \sqrt{16+1+64}} = \frac{7}{27}; \varphi \approx 74.97^{\circ}.$ 

- (b)  $E_1$  und  $E_2$  sind echt parallel (denn  $E_2\cdot(-2)$  ergibt  $2x_1-x_2-2x_3=-12$ . HNF von  $E_1$ :  $|\vec{n}_1|$  = √  $4 + 1 + 4 = 3,$ also  $E_1$  :  $\frac{1}{3}$  $\frac{1}{3}(2x_1-x_2-2x_3-6)=0.$ Punkt auf  $E_2$ :  $P(0|0|6)$ . Abstand:  $d(E_1, E_2) = \frac{1}{3}$  $\frac{1}{3}(0-0-2\cdot 6-6)|=6.$
- (c)  $E_1$  und  $E_2$  sind identisch (denn Mult. der  $E_2$ -Gleichung mit 4 ergibt  $E_1$ ).

#### 2.

F muss in Ri. der Geraden und in Ri. des Normalvektors der Ebene E verlaufen, also Normal  $\sqrt{ }$  $\mathcal{L}$  $-2$ 1 5  $\setminus$  $\big|$  $\sqrt{ }$  $\mathcal{L}$ 1 −2 −3  $\setminus$  $\Big\} =$  $\sqrt{ }$  $\mathcal{L}$ 7 −1 3  $\setminus$  $\bigg)$ , und F enthält den Geraden-Aufpunkt  $A(1|1|-1)$ . Ansatz:  $F : 7x_1 - x_2 + 3x_3 = d$ , A einsetzen:  $7 - 1 - 3 = d$ , also  $F : 7x_1 - x_2 + 3x_3 = 3$ . 3.

(a) 
$$
E_{BCT}
$$
:  $\vec{X} = \begin{pmatrix} -6 \\ 0 \\ 0 \end{pmatrix} + \lambda \begin{pmatrix} 0 \\ 2\sqrt{3} \\ 2\sqrt{6} \end{pmatrix} + \mu \begin{pmatrix} 3 \\ -\sqrt{3} \\ 2\sqrt{6} \end{pmatrix}$   
\n $\vec{n} = \begin{pmatrix} 0 \\ 2\sqrt{3} \\ 2\sqrt{6} \end{pmatrix} \times \begin{pmatrix} 3 \\ -\sqrt{3} \\ 2\sqrt{6} \end{pmatrix} = \begin{pmatrix} 18\sqrt{2} \\ 6\sqrt{6} \\ -6\sqrt{3} \end{pmatrix}.$   
\nAnsatz  $18\sqrt{2}x_1 + 6\sqrt{6}x_2 - 6\sqrt{3}x_3 = d,$   
\n $B(-6|0|0)$  einsetzen:  $d = -108\sqrt{2}.$   
\nDivision durch  $6\sqrt{3}$  ergibt  $E_{BCT}$ :

 $6x_1 + \sqrt{2x_2 - x_3} = -6\sqrt{6}$ , also mit  $E_{ASC}$  paralleler Normalvektor.

(b) Ansatz für die Parallelebene: √ Ansatz für die Parallelebene:  $\sqrt{6x_1} +$  $2x_2 - x_3 = d$ , Einsetzen von Q lie- $\sqrt{2x_2 - x_3} = a$ , Einsetzen von  $Q$ <br>fert  $\sqrt{6x_1 + \sqrt{2x_2 - x_3}} = -6\sqrt{6}$ .

Einsetzen von  $B \to$  wahre Aussage.

(c) HNF von  $E_{ASD}$ :  $|\vec{n}|=$ √  $\infty: |\vec{n}| = \sqrt{6} + 2 + 1 = 3,$ also  $E_{ASD}: \frac{1}{3}$  $\frac{1}{3}(\sqrt{6x_1} + \sqrt{2x_2 - x_3}) = 0.$ HNF von  $E_{ABS}$  :  $x_3=0$ .

Für Punkte  $P$  mit gleichem Abstand von  $E_{ABS}$  und  $E_{ASD}$  gilt  $d(P, E_{ABS}) = d(P, E_{ASD})$ , also (mit HNF):  $\frac{1}{3}$  $\frac{1}{3}(\sqrt{6x_1} + \sqrt{2x_2} - x_3)| = |x_3|$ .

Winkelhalbierende Ebenen also:  $E_{W1}:\frac{1}{3}$  $\frac{1}{3}(\sqrt{6x_1} + \sqrt{2x_2} - x_3) = +x_3,$  $E_{W1}$ .  $\frac{1}{3}(\sqrt{6}x_1 + \sqrt{2}x_2 - x_3) - +x_3$ ,<br>d. h.  $\sqrt{6}x_1 + \sqrt{2}x_2 - 4x_3 = 0$  und  $E_{W2}:\frac{1}{3}$  $E_{W2}$ :  $\frac{1}{3}(\sqrt{6}x_1+\sqrt{2x_2-x_3})=-x_3$ , d. h.  $6x_1 + \sqrt{2x_2 + 2x_3} = 0$  (wobei  $M \in E_{W2}$ ).

- (d)  $D'$  wird als allgemeiner Geradenpunkt von *p* angesetzt:  $D'(2 - \lambda|\sqrt{3}\lambda|0)$ .  $\frac{\overline{AD'}}{AD' \perp \overline{SD'}}$ , also  $\overline{AD'} \circ \overline{SD'} = 0$ , also  $AD \perp SD$ , also  $AD \circ SD = 0$ , also<br>  $(2-\lambda) \cdot (2-\lambda+3) + \sqrt{3}\lambda \cdot (\sqrt{3}\lambda 3\sqrt{3}$  $+0$  = 0, also  $4\lambda^2 - 16\lambda + 10 = 0$ .
- (e)  $x_1x_3$ -Ebene:  $x_2 = 0$ .  $E_{TDC}$ :  $x_3 = 2\sqrt{6}$ . Bei diesem unterbestimmten Gleichungssystem liegen  $x_2$  und  $x_3$  bereits fest. Frei wählbar ist also nur  $x_1 = \lambda$ . Somit:

$$
YZ: \vec{X} = \begin{pmatrix} 0 \\ 0 \\ 2\sqrt{6} \end{pmatrix} + \lambda \begin{pmatrix} 1 \\ 0 \\ 0 \end{pmatrix}, \lambda \in \mathbb{R}.
$$

(f)  $V_{Oktaeder} = 2$ ·Volumen der Pyramide  $ABCDT = 2 \cdot \frac{1}{3}$ Grundfläche · Höhe, wobei Grundfläche = Quadratfläche und Höhe = Abstand des Punktes  $T$ von der Ebene EABD (mit Hilfe der HNF).

Volumen der Pyramide  $ABYZT =$  $=$  $\frac{1}{3}$  $\frac{1}{3}$  Trapez-Grundfläche · Höhe, wobei die Höhe wieder als Abstand des Punktes T von der Trapez-Ebene  $x_2 =$ 0 gesehen werden kann.

Der prozentuale Anteil wird dann als Bruch  $\frac{V_{\text{Pyr}}}{V_{\text{Oktaeder}}}$  berechnet.

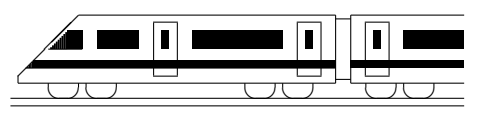

CC BY-SA: www.strobl-f.de/lsg12k.pdf

# 12. Klasse Lösungen i 12 Kompakt-Überblick zum Grundwissen | K

#### 1.

- (a) Schnittstellen:  $f(x) = g(x); \frac{1}{2}$  $\frac{1}{2}x^3 + x^2 = 0;$  $x^2(\frac{1}{2})$  $(\frac{1}{2}x+1)=0; x_{1/2}=0, x_3=-2$  $\int_{-2}^{0} (f(x) - g(x)) dx = \int_{-2}^{0} (\frac{1}{2}) dx$  $(\frac{1}{2}x^3 + x^2)dx$  $= \left[\frac{1}{8}x^4 + \frac{1}{3}\right]$  $\frac{1}{3}x^3\big|_{-2}^0 = 0 - (2 - \frac{8}{3})$  $\frac{8}{3}$ ) =  $\frac{2}{3}$ (b) Bruch auseinanderziehen und  $\frac{1}{x^2} = x^{-2}$
- schreiben:  $\int \frac{2x+1}{x^2} dx = \int (\frac{2}{x} + x^{-2}) dx =$  $= 2 \ln |x| - x^{-1} + C$ (c) Trapezfläche unterhalb der  $\frac{49}{10}$   $\frac{7}{4}$ x-Achse mit Mittellinie 1,5  $\pm 2$  $\frac{1}{3}$ 4
	- u. Höhe 4, Integralwert also  $-\frac{3}{2}$  $\frac{3}{2} \cdot 4 = -6.$

#### 2.

 $I(x) = [e^t - \frac{1}{2}]$  $\frac{1}{2}t^2\big]_0^x = e^x - \frac{1}{2}$  $\frac{1}{2}x^2-1,$  $I'(x) = e^x - \overline{x}$  (klar nach HdI),  $I''(x) = e^x - 1$ ,  $I''(x) = 0$  ergibt  $x = 0$ .  $I'' < 0$   $I'' > 0$ rechts- 0 links-gekrümmt  $I(0) = 0$ , also  $WP(0|0)$ 3.

(a) 
$$
B(3; \frac{1}{3}; 2) + B(3; \frac{1}{3}; 3) = 0,25926
$$
  
\n(b)  $\frac{\binom{4}{2}\cdot\binom{8}{1}}{\binom{12}{3}} + \frac{\binom{4}{3}\cdot\binom{8}{0}}{\binom{12}{3}} = 0,23636$   
\n(c)  $E(X) = 3 \cdot \frac{1}{3} = 1$ ,  
\n
$$
\sigma = \sqrt{V(x)} = \sqrt{3 \cdot \frac{1}{3} \cdot \frac{2}{3}} = \sqrt{\frac{2}{3}} \approx 0,816
$$
4.

Treffer: Befragte Person: "Kleeblatt = Glück"  $H_0: p \leq 0.25$   $H_1: p > 0.25$ Entscheidungsregel:  $H_0$  ablehnen ("Schlag-<br>reils trifft ruth, falls Tuefferschl $l_i > l_i$ zeile trifft zu"), falls Trefferzahl  $k \geq k_0$  $\alpha = P_{H_0}(H_0 \text{ abgelehnt}) = P(k \ge k_0) \le 0.05;$  $P_{n=100:p=0.25}(k \leq k_0-1) \geq 0.95$ Tafel:  $k_0 - 1 = 32$ , also  $k_0 = 33$ .

5.

 $AB: \vec{X} = \begin{pmatrix} 0 \\ 1 \end{pmatrix}$ 1 4  $\setminus$  $+$   $\lambda$  $\sqrt{1}$ −2 −2  $\setminus$ ,  $\lambda \in \mathbb{R}$ .

Einsetzen von C (erste Zeile  $\lambda = -4$ , zweite Zeile  $\lambda = -1$ ), also liegt C nicht auf AB. Abstand von  $H(2|-7|2)$  von AB: Allg. Geradenpunkt  $F(-\lambda|1-2\lambda|4-2\lambda)$ .  $\overrightarrow{HF} \circ \overrightarrow{u} = 0$ ;  $(-\lambda-2)\cdot(-1)+(-2\lambda+8)\cdot(-2)+(-2\lambda+$ 2)  $\cdot$  (-2) = 0;  $\lambda = 2$ ; Lotfußpunkt des Lots von H auf g:  $F(-2|-3|0)$ Abstand:  $\overline{HF} = \sqrt{16 + 16 + 4} = 6$ 

6.  
\n
$$
\vec{N} = \frac{1}{2}(\vec{A} + \vec{P}), \text{ also } N(0|0,5|4).
$$
\n
$$
E_1: \vec{X} = \begin{pmatrix} -1 \\ 0 \\ 2 \end{pmatrix} + \lambda \begin{pmatrix} 1 \\ 1 \\ -1 \end{pmatrix} + \mu \begin{pmatrix} 1 \\ 0.5 \\ 2 \end{pmatrix}, \lambda, \mu \in \mathbb{R}
$$
\n7.  
\n7.  
\n
$$
E_2: \vec{X} = \begin{pmatrix} 0 \\ 1 \\ 4 \end{pmatrix} + \lambda \vec{u} + \mu \vec{v} \text{ mit } \vec{u} = \begin{pmatrix} -1 \\ -2 \\ -2 \end{pmatrix}, \vec{v} = \begin{pmatrix} 4 \\ 2 \\ -4 \end{pmatrix}
$$
\nNormalvektor  $\vec{n} = \vec{u} \times \vec{v}$ , Ansatz  $n_1 x_1 + n_2 x_2 + n_3 x_3 = d$  und Einstein von *A* liefern:  
\n
$$
E_2: 12x_1 - 12x_2 + 6x_3 - 12 = 0
$$
\n
$$
|\vec{n}| = \begin{pmatrix} 12 \\ -12 \\ 6 \end{pmatrix} = \sqrt{144 + 144 + 36} = 18
$$
\nHNF:  $\frac{1}{3}(2x_1 - 2x_2 + x_3 - 2) = 0$   
\n*P* in HNF:  $d(P, E_2) = |\ldots| = \frac{2}{3}$   
\n*l*:  $\vec{X} = \begin{pmatrix} 0 \\ 0 \\ 4 \end{pmatrix} + \kappa \begin{pmatrix} 1 \\ -2 \\ 1 \end{pmatrix}, \kappa \in \mathbb{R}$ .  
\nKugelgleichung:  $x_1^2 + x_2^2 + (x_3 - 4)^2 = (\frac{2}{3})^2$   
\n8.

Ri.vektoren nicht parallel; gleichsetzen:  $\sqrt{ }$ −1 0 2  $\setminus$  $+$   $\lambda$  $\sqrt{ }$ 1 1 −1  $\setminus$ =  $\sqrt{−3}$ 10 7  $\setminus$  $+ \mu$  $\bigg($  0 4 1  $\setminus$ Erste Zeile:  $-1 + \lambda = -3, \lambda = -2.$ In zweite Zeile:  $-2 = 10 + 4μ$ ,  $μ = -3$ . Probe in dritter Zeile stimmt, g und  $h_1$  schneiden sich in  $(-3|-2|4)$ . Schnittwinkel  $\varphi$ :  $\varphi \approx 65,16^{\circ}$ , denn  $\cos\varphi=\frac{|{\vec{u_1}\circ\vec{u_2}}|}{|{\vec{u_1}}|\cdot|{\vec{u_2}}|}=\frac{1\cdot 0+1\cdot 4+(-1)\cdot 1}{\sqrt{1+1+1}\sqrt{0+16+1}}\approx 0{,}42$ 9.

 $E_3$  ist parallel zur  $x_2$ -Achse. Achsenpunkte sind (?|0|0), (0|?|0) und (0|0|?), also (2|0|0) mit  $x_1$ -Achse,(0|0| –  $\frac{4}{7}$ ) mit  $x_3$ -Achse, kein Schnitt mit  $x_2$ -Achse. Schnittwinkel  $\psi$  mit den Achsen: Mit Richtungsvektor  $\vec{u}$  der  $x_1$ -Achse und Normalvektor  $\vec{n}$  von  $E_3, \vec{u} =$  $\begin{pmatrix} 1 \end{pmatrix}$ 0 0  $\setminus$ ,  $\vec{n} =$  $\begin{pmatrix} 2 \end{pmatrix}$  $\mathbf{0}$ −7  $\setminus$ , und  $\sin\psi = \frac{|\vec{u}\circ\vec{n}|}{|\vec{u}|\cdot|\vec{n}|}$  $\frac{|\vec{u}\circ\vec{n}|}{|\vec{u}|\cdot|\vec{n}|}$  folgt  $\psi\approx 15{,}95^{\circ}$  mit  $x_1$ -Achse und analog  $\psi \approx 74.05^{\circ}$  mit  $x_3$ -Achse. 10.

$$
\begin{array}{l}\n\text{...}\\
R_4 \text{ plus } 2 \cdot E_5 \text{`` liefert } 7x_1 + 7x_3 = 7; \text{ z. B.} \\
x_1 = \tau, \text{ dann } x_3 = 1 - \tau, \, x_2 = 4 - 2x_1 - 3x_3 = 1 + \tau, \text{ also } \vec{X} = \begin{pmatrix} 0 \\ 1 \\ 1 \end{pmatrix} + \tau \begin{pmatrix} 1 \\ 1 \\ -1 \end{pmatrix}, \, \tau \in \mathbb{R}.\n\end{array}
$$